# simcausal **Package: Technical Details and Extended Examples of Simulations with Complex Longitudinal Data**

**Oleg Sofrygin** Division of Research, Kaiser Permanente Northern California University of California, Berkeley

**Mark J. van der Laan** University of California, Berkeley

**Romain Neugebauer** Division of Research, Kaiser Permanente Northern California

#### **Abstract**

The simcausal R package is a tool for specification and simulation of complex longitudinal data structures that are based on structural equation models. The package aims to provide a flexible tool for simplifying the conduct of transparent and reproducible simulation studies, with a particular emphasis on the types of data and interventions frequently encountered in real-world causal inference problems, such as, observational data with timedependent confounding, selection bias, and random monitoring processes. The package interface allows for concise expression of complex functional dependencies between a large number of nodes, where each node may represent a measurement at a specific time point. The package allows for specification and simulation of counterfactual data under various user-specified interventions (e.g., static, dynamic, deterministic, or stochastic). In particular, the interventions may represent exposures to treatment regimens, the occurrence or non-occurrence of right-censoring events, or of clinical monitoring events. Finally, the package enables the computation of a selected set of user-specified features of the distribution of the counterfactual data that represent common causal quantities of interest, such as, treatment-specific means, the average treatment effects and coefficients from working marginal structural models. The applicability of simcausal is demonstrated by replicating the results of two published simulation studies.

*Keywords*: causal inference, simulation, marginal structural model, structural equation model, directed acyclic graph, causal model, R.

## **Contents**

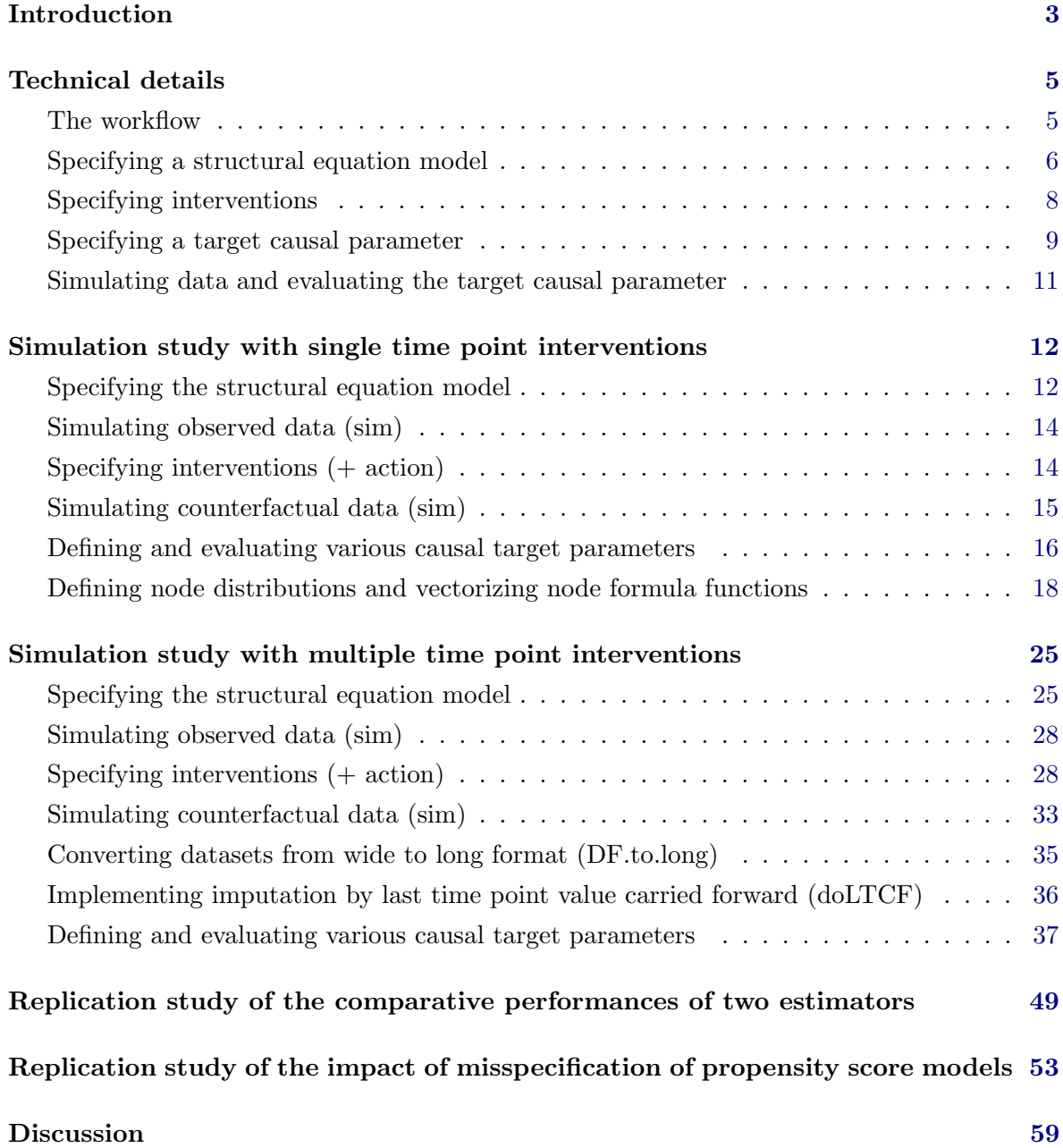

## **1. Introduction**

This article describes the simcausal package (Sofrygin *et al.* 2015), a comprehensive set of tools for the specification and simulation of complex longitudinal data structures to study causal inference methodologies. The package is developed using the R system for statistical computing (R Core Team 2015) and is available from the Comprehensive R Archive Network (CRAN) at <http://CRAN.R-project.org/package=simcausal>. Our package is intended to provide a flexible tool to facilitate the process of conducting *transparent* and *reproducible* simulation studies, with a particular emphasis on the types of data and interventions frequently encountered in real-world causal inference problems. For example, our package simplifies the simulation of observational data based on random clinical monitoring to evaluate the effect of time-varying interventions in the presence of time-dependent confounding and sources of selection bias (e.g., informative right censoring). The package provides a novel user-interface that allows concise and intuitive expression of complex functional dependencies between a large number of nodes that may represent time-varying random variables (e.g., repeated measurements over time of the same subject-matter attribute, such as, blood pressure).

In this package, a data generating distribution is defined via the specification of a structural equation model (SEM) (Pearl 1995, 2009, 2010). Therefore, simcausal also allows for specification and simulation of counterfactual data under various user-specified interventions (e.g., static, dynamic, deterministic, or stochastic), which are referred to as "*actions*". These actions may represent exposure to treatment regimens, the occurrence or non-occurrence of right-censoring events, or of clinical monitoring events (e.g., laboratory measurements based on which treatment decisions may be made). Finally, the package enables the computation of a selected set of user-specified features of the distribution of the counterfactual data that represent common causal quantities of interest, referred to as causal target parameters, such as, treatment-specific means, the average treatment effects (ATE) (on the multiplicative or additive scale) and coefficients from working marginal structural model (MSM) (Robins 1998; Neugebauer and van der Laan 2007) are a few of the causal target parameters implemented that can be evaluated by the package.

The CRAN system contains several R packages for conducting data simulations with various statistical applications. We reference some of these packages below. Our review is not intended to be exhaustive and we focus on two key aspects in which **simcausal** differ from these other simulation tools.

First, simulations in the simcausal package are based on data generating distributions that can be specified via *general* structural equation models. By allowing the specification of a broad range of structural equations with independent or dependent errors, the set of possible distributions available to the analyst for simulating data is meant to be not overly restrictive. For instance, any sampling distribution that is currently available in R or that can be user-defined in the R programming environment can be used for defining the conditional distribution of a node given its parents. Some of the other R packages rely on alternative approaches for specifying and simulating data. For example, the package gems (Blaser *et al.* 2015) is based on the generalized multistate models, and the package survsim (Moriña and Navarro 2014) is based on the Weibull, log-logistic or log-normal models. Finally, the following R simulation packages rely on linear structural equation models: lavaan (Rosseel 2012), lavaan.survey (Oberski 2014), sem (Fox 2006; Fox *et al.* 2014), semPLS (Monecke and Leisch 2012), OpenMx (Boker *et al.* 2011, 2014) and simsem (Pornprasertmanit *et al.* 2015).

Second, unlike the **simFrame** package, which is meant as a general object-oriented tool for designing simulation studies, the **simcausal** package is instead tailored to study causal inference methodologies and is particularly suited to investigate problems based on complex longitudinal data structures (Robins 1998). Indeed, simcausal provides a single pipeline for performing the following common steps frequently encountered in simulation studies from the causal inference literature: defining the observed data distribution, defining intervention/counterfactual distributions, defining causal parameters, simulating observed and counterfactual data, and evaluating the true value of causal parameters. In addition, the package introduces an intuitive user-interface for specifying complex data-generating distributions to emulate realistic real-world longitudinal data studies characterized by a large number of repeated measurements of the same subject-matter attributes over time. In particular, the **simcausal** package was designed to facilitate the study of causal inference methods for investigating the effects of complex intervention regimens such as dynamic and stochastic interventions (not just the common static and deterministic intervention regimens), and summary measures of these effects defined by (working) marginal structural models. We note, however, that while the package was initially developed for this particular methodological research purpose, its utility can be extended to a broader range of causal inference research, e.g., to perform simulationbased power calculations for informing the design of real-world studies.

The rest of this vignette is organized as follows. In Section 2, we provide an overview of the technical details for a typical use of the package. In Section 3, we describe a template workflow for a simple simulation study with single time point interventions. In Section 4, we describe the use of the package for a more realistic and complex simulation study example based on survival data with repeated measures and dynamic interventions at multiple time points. In Section 5, we apply the simcausal package to replicate results of a previously published simulation study by Neugebauer *et al.* (2014, 2015). In Section 6, we apply the simcausal package to replicate results of another published simulation study by Lefebvre *et al.* (2008). We conclude with a discussion in Section 7.

## **2. Technical details**

#### **2.1. The workflow**

The following schematic shows the order in which simcausal routines would be utilized in a typical simulation study:

$$
D = \text{DAG}.\text{empty}()
$$
\n
$$
\downarrow
$$
\n
$$
D = D + \text{node}(\ldots) + \text{node}(\ldots)
$$
\n
$$
\downarrow
$$
\n
$$
D = \text{set}.\text{DAG}(D) \longrightarrow \text{sim}(D)
$$
\n
$$
\downarrow
$$
\n
$$
D = D + \text{action}(\ldots) \longrightarrow \text{sim}(D, \text{actions} = \ldots)
$$
\n
$$
\downarrow
$$
\n
$$
D = \text{set}.\text{target}(D, \ldots)
$$
\n
$$
\downarrow
$$
\n
$$
\text{eval}.\text{target}(D)
$$

**Data structures.** The following most common types of output are produced by the package.

- *parameterized causal* DAG *model* object that specifies the structural equation model, along with interventions and the causal target parameter of interest.
- *observed data* data simulated from the (pre-intervention) distribution specified by the structural equation model.
- *counterfactual data* data simulated from one or more post-intervention distributions defined by actions on the structural equation model.
- *causal target parameter* the true value of the causal target parameter evaluated with counterfactual data.

**Routines.** The following routines will be generally invoked by a user, in the same order as presented below.

DAG.empty initiates an empty DAG object that contains no nodes.

node defines a node in the structural equation model and its conditional distribution, i.e., the outcome of one equation in the structural equation model and the formula that links the outcome value to that of earlier covariates, referred to as parent nodes. A call to node can specify either a single node or multiple nodes at once, with name and distr being the only required arguments. To specify multiple nodes with a single node call, one must also provide an indexing vector of integers as an argument t. In this case, each node shares the same name, but is indexed by distinct values in t. The simultaneous specification of multiple nodes is particularly relevant for providing a shorthand syntax for defining a time-varying covariate, i.e., for defining repeated measurements over time of the same subject-matter attribute, as shown in the example in Section 4.1.

- add.nodes **or** D + node provide two equivalent ways of growing the structural equation model by adding new nodes and their conditional distributions. Informally, these routines are intended to be used to sequentially populate a DAG object with all the structural equations that make up the causal model of interest. See Sections 3.1 and 4.1 for examples.
- set.DAG locks the DAG object in the sense that no additional nodes can be subsequently added to the structural equation model. In addition, this routine performs several consistency checks of the user-populated DAG object. In particular, the routine attempts to simulate observations to verify that all conditional distributions in the DAG object are well-defined.
- sim simulates independent and identically distributed (iid) observations of the complete node sequence defined by a DAG object. The output dataset is stored as a data.frame and is referred to as the *observed data*. It can be structured in one of two formats, as discussed in Section 4.5.
- add.action **or** D + action provides two equivalent ways to define one or more actions. An action modifies the conditional distribution of one or more nodes of the structural equation model. The resulting data generating distribution is referred to as the postintervention distribution. It is saved in the DAG object alongside the original structural equation model. See Sections 3.3 and 4.3 for examples.
- $\sin(\ldots, \text{actions} = \ldots)$  can also be used for simulating independent observations from one or more post-intervention distributions, as specified by the actions argument. The resulting output is a named list of data.frame objects, collectively referred to as the *counterfactual data*. The number of data.frame objects in this list is equal to the number of post-intervention distributions specified in the actions argument, where each data.frame object is an iid sample from a particular post-intervention distribution.
- set.targetE **and** set.targetMSM define two distinct types of target causal parameters. The output from these routines is the input DAG object with the definition of the target causal parameter saved alongside the interventions. See Sections 3.5 and 4.7 for examples defining various target parameters.
- eval.target evaluates the causal parameter of interest using simulated counterfactual data. As input, it can take previously simulated counterfactual data (i.e., the output of a call to the  $\sin(\ldots, \arctan \theta) = \ldots$  function) or, alternatively, the user can specify the sample size n, based on which counterfactual data will be simulated first.

### **2.2. Specifying a structural equation model**

The simcausal package encodes a structural equation model using a DAG object. The DAG object is a collection of nodes, each node represented by a DAG.node object that captures a single equation of the structural equation model. DAG.node objects are created by calling the node function. When the node function is used to simultaneously define multiple nodes, these nodes share the same name, but must be indexed by distinct user-specified integer values of the time variable t, as shown in the example in Section 4.1. We will refer to a collection of nodes defined simultaneously in this manner as a *time-varying node* and we will refer to each node of such a collection as a measurement at a specific time point.

Each node is usually added to a growing DAG object by using either the add.nodes function or equivalently the  $\cdot$ + $\cdot$  function, as shown in the example in Sections 3.1 and 4.1. Each new node added to a DAG object must be uniquely identified by its name or the combination of a name and a value for the time variable argument t.

The user may explicitly specify the temporal ordering of each node using the order argument of the node() function. However, if this argument is omitted, the add.nodes function assigns the temporal ordering to a node by using the actual order in which this node was added to the DAG object and, if applicable, the value of the time variable that indexes this node (earlier added nodes receive a lower order value, compared to those that are added later; nodes with a lower value for the t argument receive a lower order value, compared to those with a higher value of t).

The node function also defines the conditional distribution of a node, given its parents, with a combination of the sampling distribution specified by the distr argument and the distributional parameters specified as additional named arguments to the node() function. This distr argument can be set to the name of any R function that accepts an integer argument named n and returns a vector of size n. Examples of such distribution functions are provided in Section 3.6.

The distributional parameters are specified as additional named arguments of the node() function and can be either constants or some summary measures of the parent nodes. Their values can be set to any evaluable R expressions that may reference any standard or user-specified R function, and also, may invoke a novel and intuitive shorthand syntax for referencing specific measurements of time-varying parent nodes, i.e., nodes identified by the combination of a node name and a time point value t. The syntax for identifying specific measurements of time-varying nodes is based on a re-purposed R square-bracket vector subsetting function '[': e.g., writing the expression sum(A[0:5]), where A is the name of a previously defined time-varying node, defines the summary measure that is the sum of the node values over time points  $t = 0, \ldots, 5$ . This syntax may also be invoked to simultaneously define the conditional distribution of the measurements of a time-varying node over multiple time points t at once. For example, defining the conditional distribution of a time-varying node with the R expression sum( $A[\max(0, t - 5):t]$ ) + t will resolve to different node formulas for each measurement of the time-varying node, depending on the value of t:

- 1.  $A[0]$  at  $t = 0$ ;
- 2. sum(A[0:1]) + 1 at t = 1, ..., sum(A[0:5]) + 5 at t = 5;
- 3. sum(A $[1:6]$ ) + 6 at t = 6, ..., sum(A $[5:10]$ ) + 10 at t = 10.

Concrete applications of this syntax are described in Section 4.1, as well as in the documentation of the node() function (?node).

Note that the user can also define a causal model with one or more nodes that represent the occurrence of *end of follow-up* (EFU) events (e.g., right-censoring events or failure events of interest). Such nodes are defined by calling the node() function with the EFU argument being set to TRUE. The EFU nodes encode binary random variables whose value of 1 indicates that, by default, all of the subsequent nodes (i.e., nodes with a higher temporal order value) are to be replaced with a constant NA (missing) value. As an alternative, the user may choose to impute missing values for the time-varying node that represents the failure event of interest using the *last time point value carried forward* (LTCF) imputation method. This imputation procedure consists in replacing missing values for measurements of a time-varying node at time points t after an end of follow-up event with its last known measurement value prior to the occurrence of an end of follow-up event. Additional details about this imputation procedure are provided in Sections 2.5 and 4.6 and its relevance is demonstrated in Section 4.7.2 (Example 1 of set.targetMSM).

Finally, we note that the package includes pre-written wrapper functions for random sampling from some commonly employed distributions. These routines can be passed directly to the distr argument of the node function with the relevant distributional parameters on which they depend. These built-in functions can be listed at any time by calling distr.list(). In particular, the routines "rbern", "rconst", and "rcat.b1" can be used for specifying a Bernoulli distribution, a degenerate distribution (constant at a given value), and a categorical distribution, respectively. One can also use any of the standard random generating R functions, e.g., "rnorm" for sampling from the normal distribution and "runif" for sampling from the uniform distribution, as demonstrated in Sections 3.1 and 3.6.

#### **2.3. Specifying interventions**

An intervention regimen (also referred to as action regimen) is defined as a sequence of conditional distributions that replace the original distributions of a subset of nodes in a DAG object. To specify an intervention regimen, the user must identify the set of nodes to be intervened upon and provide new node distributions for them. The user may define a static, dynamic, deterministic or stochastic intervention on any given node, depending on the type of distributions specified. A deterministic static intervention is characterized by replacing a node distribution with a degenerate distribution such that the node takes on a constant value. A deterministic dynamic intervention is characterized by a conditional degenerate distribution such that the node takes on a value that is only a function of the values of its parents (i.e., a decision rule). A stochastic intervention is characterized by a non-degenerate conditional distribution. A stochastic intervention is dynamic if it is characterized by a non-degenerate conditional distribution that is defined as a function of the parent nodes and it is static otherwise. Note that a particular intervention may span different types of nodes and consist of different types of distributions, e.g., an intervention on a monitoring node can be static, while the intervention on a treatment node from the same structural equation model may be dynamic.

To define an intervention the user must call  $D + action(A, nodes = B)$  (or equivalently add.action( $D$ , A, nodes = B), where  $D$  is a DAG object, A is a unique character string that represents the intervention name, and B is a list of DAG.node objects defining the intervention regimen. To construct B the user must first aggregate the output from one or more calls to node (using  $c(\ldots, \ldots)$ ), with the name argument of the node function call set to node names that already exist in the locked DAG object D. The example in Section 4.3 demonstrates this functionality. Alternatively, repeated calls to add.action or D+action with the same intervention name, e.g.,  $A = "A1",$  allow the incremental definition of an intervention regimen by passing each time a different node object, enabling iterative build-up of the collection B of the intervened nodes that define the intervention regimen. Note, however, that by calling D + action or add.action(D, ...) with a new action name, e.g., action("A2", ...), the user initiates the definition of a new intervention regimen.

#### **2.4. Specifying a target causal parameter**

The causal parameter of interest (possibly a vector) is defined by either calling the function set.targetE or set.targetMSM. The function set.targetE defines causal parameters as the expected value(s) of DAG node(s) under one post-intervention distribution or the contrast of such expected value(s) from two post-intervention distributions. The function set.targetMSM defines causal parameters based on a *working* marginal structural model (Neugebauer and van der Laan 2007). In both cases, the true value of the causal parameter is defined by one or several post-intervention distributions and can thus be approximated using counterfactual data.

The following types of causal parameters can be defined with the function set.targetE:

• The expectation of an outcome node under an intervention regimen denoted by *d*, where the outcome under *d* is denoted by *Yd*. This parameter can be naturally generalized to a vector of measurements of a time-varying node, i.e., the collection of nodes  $Y_d(t)$ sharing the same name, but indexed by distinct time points t that represents a sequence of repeated measurements of the same attribute (e.g., a CD4 count or the indicator of past occurrence of a given failure event):

$$
E(Y_d) \text{ or } (E(Y_d(t)))_{t=0,1,...}.
$$

• The difference between two expectations of an outcome node under two interventions, *d*<sup>1</sup> and *d*0. This parameter can also be naturally generalized to a vector of measurements of a time-varying node:

$$
E(Y_{d_1}) - E(Y_{d_0})
$$
 or  $(E(Y_{d_1}(t)) - E(Y_{d_0}(t)))_{t=0,1,...}$ 

• The ratio of two expectations of an outcome node under two interventions. This parameter can also be naturally generalized to a vector of measurements of a time-varying node:

$$
\frac{E(Y_{d_1})}{E(Y_{d_0})} \text{ or } \left(\frac{E(Y_{d_1}(t))}{E(Y_{d_0}(t))}\right)_{t=0,1,...}
$$

*.*

Note that if the DAG object contains nodes of type EFU = TRUE other than the outcome nodes of interest  $Y_d(t)$ , the target parameter must be defined by intervention regimens that set all such nodes that precede all outcomes of interest  $Y_d(t)$  to 0. Also note that with such intervention regimens, if the outcome node is time-varying of type EFU = TRUE then the nodes  $Y_d(t)$  remain well defined (equal to 1) even after the time point when the simulated value for the outcome jumps to 1 for the first time. The nodes  $Y_d(t)$  can then be interpreted as indicators of past failures in the absence of right-censoring events. The specification of these target parameters is covered with examples in Sections 3.5.1 and 4.7.1.

When the definition of the target parameter is based on a working marginal structural model, the vector of coefficients (denoted by  $\alpha$ ) of the working model defines the target parameter. The definition of these coefficients relies on the specification of a particular weighting function when the working model is not a correct model (see Neugebauer and van der Laan (2007) for details). This weighting function is set to the constant function of 1 in this package. The corresponding true value of the coefficients  $\alpha$  can then be approximated by running a standard (unweighted) regression routines applied to simulated counterfactual data observations. The following types of working models, denoted by  $m()$ , can be defined with the function set.targetMSM:

• The working linear or logistic model for the expectation of one outcome node under intervention *d*, possibly conditional on baseline node(s) *V*, where a baseline node is any node preceding the earliest node that is intervened upon, i.e.,  $E(Y_d | V)$ :

$$
m(d, V | \alpha).
$$

Such a working model can, for example, be used to evaluate the effects of HIV treatment regimens on the mean CD4 count measured at one point in time.

• The working linear or logistic model for the expectation vector of measurements of a time-varying outcome node, possibly conditional on baseline node(s)  $V$ , i.e.,  $E(Y_d(t))$ *V* ):

$$
m(t, d, V | \alpha), \text{ for } t = 0, 1, \dots
$$

Such a working model can, for example, be used to evaluate the effects of HIV treatment regimens on survival probabilities over time.

• The logistic working model for discrete-time hazards, i.e., for the probabilities that a measurement of a time-varying outcome node of type EFU=TRUE is equal to 1 under intervention *d*, given that the previous measurement of the time-varying outcome node under intervention  $d$  is equal to 0, possibly conditional on baseline node(s)  $V$ , i.e.,  $E(Y_d(t) | Y_d(t-1) = 0, V)$ :

$$
m(t, d, V)
$$
, for  $t = 0, 1, ...$ 

Such a working model can, for example, be used to evaluate the effects of HIV treatment regimens on discrete-time hazards of death over time.

Examples of the specification of the above target parameters are provided in Sections 3.5.2 and 4.7.2. As shown above, the working MSM formula  $m()$  can be a function of  $t, V$  and *d*, where *d* is a unique identifier of each intervention regimen. In Sections 3.5.2 and 4.7.2 we describe in detail how to specify such identifiers for *d* as part of the action function call. Also note that the working MSM formula, *m*, may reference time-varying nodes using the squarebracket syntax introduced in Section 2.2, as long as all such instances are embedded within the syntax  $S(\ldots)$ . This formula syntax can be used to define *V*, where *V* is defined by a baseline measurement of a time-varying node. Example uses of this syntax are provided in Section 4.7.2 (Example 6 of set.targetMSM) and Section 4.7.2 (Example 7 of set.targetMSM).

#### **2.5. Simulating data and evaluating the target causal parameter**

The simcausal package can simulate two types of data: 1) observed data, sampled from the (pre-intervention) distribution specified by the structural equation model and 2) counterfactual data, sampled from one or more post-intervention distributions defined by actions on the structural equation model. Both types of data are simulated by invoking the sim function and the user can set the seed for the random number generator using the argument rndseed. The examples showing how to simulate observed data are provided in Sections 3.2 and 4.2, whereas the examples showing how to simulate counterfactual data are provided in Sections 3.4 and 4.4.

We note that two types of structural equation models can be encoded with the DAG object: 1) models where some or all nodes are defined by specifying the "time" argument t to the node function, or 2) models where the argument t is not used for any of the nodes. For the first type of structural equation models, the simulated data can be structured in either *long* or *wide* formats. A dataset is considered to be in wide format when each simulated observation of the complete sequence of nodes is represented by only one row of data, with each time-varying node represented by columns spanning distinct values of t. In contrast, for a dataset in long format, each simulated observation is typically represented by multiple rows of data indexed by distinct values of t and each time-varying node represented by a single column. The format of the output data is controlled by setting the argument wide of the sim function to TRUE or FALSE. The default setting for sim is to simulate data in wide format, i.e., wide = TRUE. An example describing these two formats is provided in Section 4.5.

In addition, as previously described, for nodes representing the occurrence of end of follow-up events (i.e., censoring or outcome nodes declared with EFU = TRUE), the value of 1 indicates that, during data simulation, by default, all values of subsequent nodes (including the outcome nodes) are set to missing (NA). To instead impute these missing values after a particular end of follow-up event occurs (typically the outcome event) with the *last time point value carried forward* (LTCF) method, the user must set the argument LTCF of the sim function to the name of the EFU-type node that represents the end of follow-up event of interest. This will result in carrying forward the last observed measurement value for all time-varying nodes, after the value of the EFU node whose name is specified by the LTCF argument is observed to be 1. For additional details see the package documentation for the function sim. Examples demonstrating the use of the LTCF argument for data simulation are provided in Sections 4.6 and 4.7.1 (Example 1 of set.targetMSM).

In the last step of a typical workflow, the function eval.target is generally invoked for estimation of the true value of a previously defined target causal parameter. The true value is estimated using counterfactual data simulated from post-intervention distributions. The function eval.target can be called with either previously simulated counterfactual data, specified by the argument data or a sample size value, specified by the argument n. In the latter case, counterfactual data with the user-specified sample size will be simulated first.

## **3. Simulation study with single time point interventions**

This example describes a typical workflow for specifying a simple structural equation model, defining various interventions, simulating observed and counterfactual data, and calculating various causal target parameters. The structural equation model chosen here illustrates a common point treatment problem in which one is interested in evaluating the effect of an intervention on one treatment node on a single outcome node using observational data with confounding by baseline covariates. This example also demonstrates the use of a plotting functionality of the simcausal package that builds upon the igraph R package (Csardi and Nepusz 2006) to visualize the Directed Acyclic Graph (DAG) (Pearl 1995, 2009, 2010) implied by the structural equation model encoded in the DAG object.

#### **3.1. Specifying the structural equation model**

The example below shows how to specify a structural equation model with six nodes to represent a single time point intervention study: one categorical baseline covariate with 3 categories (race), one normally distributed baseline confounder (W1), one uniformly distributed baseline confounder (W2), one binary baseline confounder (W3), one binary exposure (Anode), and one binary outcome (Y). This example uses pre-defined R functions reat.b1, rbern, rnorm and runif for sampling from the categorical, Bernoulli, normal, and uniform distributions, respectively. For details and examples on writing sampling functions for arbitrary distributions see Section 3.6. We also refer to Section 3.6 for a description on how to specify node formulas (distributional parameters), such as with the use of R expressions specified by the probs, mean and prob arguments in the example below.

```
library("simcausal")
D <- DAG.empty()
D \leftarrow D +node("race",
        distr = "rcat.b1",probs = c(0.5, 0.25, 0.25)) +
  node("W1",
        distr = "rnorm",
        mean = ifelse(race == 1, 0, ifelse(race == 2, 3, 10)),
       sd = 1 +
  node("W2",
       distr = "runit".
        min = 0, max = 1) +node("W3",
       distr = "rbern",
        prob = plogis(-0.5 + 0.7 * W1 + 0.3 * W2) +
  node("Anode",
       distr = "rbern",
        prob = plogis(-0.5 - 0.3 * W1 - 0.3 * W2 - 0.2 * W3)) +
  node("Y",
       distr = "rbern",
        prob = plogis(-0.1 + 1.2 * Anode + 0.1 * W1 + 0.3 * W2 + 0.2 * W3))
Dset \leq set.DAG(D)
```
Running the code above results in implicitly assigning a sampling order (temporal order) to each node - based on the order in which the nodes were added to the DAG object D. Alternatively, one can use the optional node() argument order to explicitly specify the integer value

of the sampling order of each node, as described in more detail in the documentation for the node function.

The resulting internal representation of the structural equation model encoded by the DAG object Dset can be examined as follows (output showing only the first node of Dset).

```
## List of 1
## $ race:List of 8
## ..$ name : chr "race"
## ..$ mv.names : chr "race"
## ..$ t : NULL
\begin{array}{ccc} \n\text{...} & \cdots & \cdots & \cdots & \cdots \\ \n\text{...} & \cdots & \cdots & \cdots & \cdots \\ \n\text{...} & \cdots & \cdots & \cdots & \cdots \\ \n\end{array}## ..$ dist_params:List of 1
## .. ..$ probs: chr "c(0.5, 0.25, 0.25)"
## .. ..- attr(*, "asis.flags")=List of 1
## .. .. ..$ probs: logi FALSE
## ..$ EFU : NULL
## ..$ order : num 1
## ..$ node.env :<environment: R_GlobalEnv>
## ..- attr(*, "class")= chr "DAG.node"
```
**str**(Dset[1])

Figure 1 shows the plot of the DAG that is generated by calling function plotDAG. This DAG is implied by the structural equation model specified above and the plotting is accomplished by using the visualization functionality from the igraph package (Csardi and Nepusz 2006). The directional arrows represent the functional dependencies in the structural equation model. More specifically, the node of origin of each arrow is an extracted node name from the *node formula(s)*. Note that the appearance of the resulting diagram can be customized with additional arguments, as shown in the example below and in the plotDAG example in Section 4.1.

```
plotDAG(Dset, xjitter = 0.3, yjitter = 0.04,edge_attrs = listwidth = 0.5, arrow.width = 0.4, arrow.size = 0.8),
       vertex_attrs = list(size = 12, label.cex = 0.8))
```
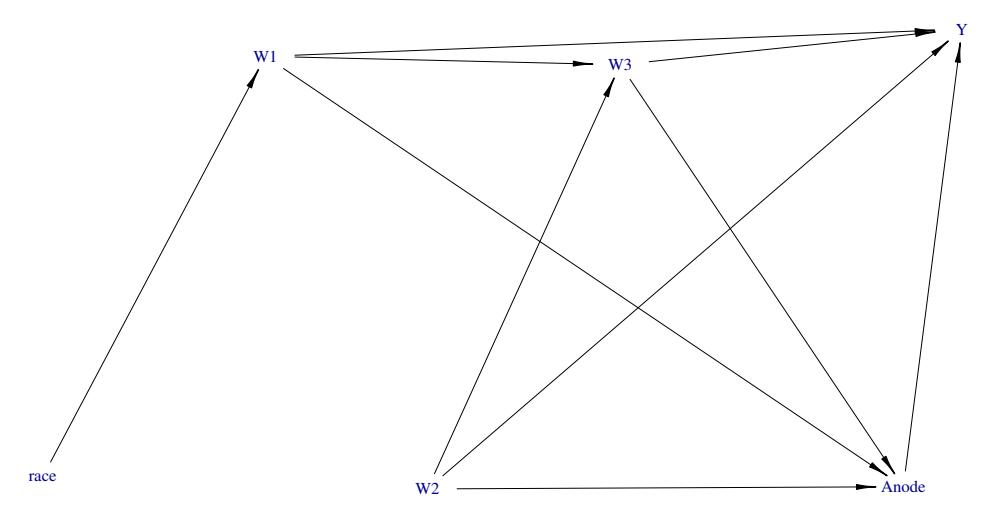

Figure 1: Graphical representation of the structural equation model using a DAG.

## **3.2. Simulating observed data (**sim**)**

Simulating observed data is accomplished by calling the function sim and specifying its arguments DAG and n that indicate the causal model and sample size of interest. Below is an example of how to simulate an observed dataset with 10,000 observations using the causal model defined in the previous section. The output is a data.frame object.

Odat  $\leq$   $\sin(DAG)$  = Dset,  $n = 100$ , rndseed = 123)

The format of the output dataset is easily understood by examining the first row of the data.frame object:

```
Odat[1,]
## ID race W1 W2 W3 Anode Y
## 1 1 1 0.2533185 0.7845753 1 0 1
```
## **3.3. Specifying interventions (**+ action**)**

The example below defines two actions on the treatment node. The first action named "A1" consists in replacing the distribution of the treatment node Anode with the degenerate distribution at value 1. The second action named "A0" consists in replacing the distribution of the treatment node Anode with the degenerate distribution at value 0. As shown below, these interventions are defined by invoking the + action syntax on the existing DAG object. This syntax automatically adds and saves the new intervention object within the original DAG object, without overwriting it.

```
A1 <- node("Anode", distr = "rbern", prob = 1)
Dset <- Dset + action("A1", nodes = A1)
A0 <- node("Anode", distr = "rbern", prob = 0)
Dset <- Dset + action("A0", nodes = A0)
```
The added actions can be examined by looking at the result of the call A(Dset). Note that A(Dset) returns a list of DAG.action objects, with each DAG.action encoding a particular post-intervention distribution, i.e., it is a modified copy of the original DAG object, where the original distribution of the node Anode is replaced with the degenerate distribution at value 0 or 1, for actions "A0" and "A1", respectively.

```
names(A(Dset))
## [1] "A1" "A0"
class(A(Dset)[["A0"]])
## [1] "DAG.action"
```
The following example shows how to display the modified distribution of the intervention node Anode under action "A0":

```
A(Dset)[["A0"]]$Anode
## List of 8
## $ name : chr "Anode"
## $ mv.names : chr "Anode"
## $ t : NULL
## $ distr : chr "rbern"
## $ dist_params:List of 1
## ..$ prob: chr "0"
## ..- attr(*, "asis.flags")=List of 1
## .. ..$ prob: logi FALSE
## $ EFU : NULL
## $ order : num 5
## $ node.env :<environment: R_GlobalEnv>
## - attr(*, "class")= chr "DAG.node"
```
To examine the complete internal representation of the DAG.action object for action "A0", invoke the str() function as follows (output not shown):

**str**(**A**(Dset)[["A0"]])

#### **3.4. Simulating counterfactual data (**sim**)**

Simulating counterfactual data is accomplished by calling the function sim and specifying its arguments DAG, actions and n to indicate the causal model, interventions, and sample size of interest. Counterfactual data can be simulated for all actions stored in the DAG object or a subset by setting the actions argument to the vector of the desired action names.

The example below shows how to use the sim function to simulate 100,000 observations for each of the two actions, "A1" and "A0". These actions were defined as part of the DAG object Dset above. The call to sim below produces a list of two named data.frame objects, where each data.frame object contains observations simulated from the same post-intervention distribution defined by one particular action only.

```
Xdat1 <- sim(DAG = Dset, actions = c("A1", "A0"), n = 1000, rndseed = 123)
names(Xdat1)
## [1] "A1" "A0"
nrow(Xdat1[["A1"]])
## [1] 1000
nrow(Xdat1[["A0"]])
```
The format of the output list is easily understood by examining the first row of each data.frame object:

```
Xdat1[["A1"]][1, ]
## ID race W1 W2 W3 Anode Y
## 1 1 1 -0.6018928 0.2058269 0 1 1
Xdat1[["A0"]][1, ]
## ID race W1 W2 W3 Anode Y
## 1 1 1 -0.6018928 0.2058269 0 0 0
```
## **3.5. Defining and evaluating various causal target parameters**

*Causal parameters defined with* set.targetE

The first example below defines the causal quantity of interest as the expectation of node Y under action "A1":

```
Dset <- set.targetE(Dset, outcome = "Y", param = "A1")
```
The true value of the above causal parameter is now evaluated by calling the function eval.target and passing the previously simulated counterfactual data object Xdat1.

```
eval.target(Dset, data = Xdat1)$res
## Mean_Y
## 0.827
```
Alternatively, eval.target can be called without the simulated counterfactual data, specifying the sample size argument n instead. In this case a counterfactual dataset with the user-specified sample size is simulated first.

## [1] 1000

```
eval.target(Dset, n = 1000, rndseed = 123)$res
## Mean_Y
## 0.827
```
The example below defines the causal target parameter as the ATE on the additive scale, i.e. the expectation of Y under action "A1" minus its expectation under action "A0".

```
Dset <- set.targetE(Dset, outcome = "Y", param = "A1-A0")
eval.target(Dset, data = Xdat1)$res
## Diff_Y
## 0.212
```
Similarly, the ATE on the multiplicative scale can be evaluated as follows:

```
Dset <- set.targetE(Dset, outcome = "Y", param = "A1/A0")
eval.target(Dset, data = Xdat1)$res
## Ratio_Y
## 1.344715
```
#### *Causal parameters defined with* set.targetMSM

To specify MSM target causal parameter, the user must provide the following arguments to set.targetMSM:  $(1)$  the DAG object that contains all and only the actions of interest;  $(2)$ outcome, the name of the outcome node (possibly time-varying); (3) for a time-varying outcome node, the vector of time points t that index the outcome measurements of interest; (4) form, the regression formula defining the working MSM; (5) family, the working model family that is passed on to glm, e.g.,  $family = "binomial"$  or  $family = "gaussian"$  for a logistic or a linear working model; and (6) for time-to-event outcomes, the logical flag hazard that indicates whether the working MSM describes discrete-time hazards (hazard = TRUE) or survival probabilities (hazard = FALSE).

In the examples above, the two actions "A1" and "A0" are defined as deterministic static interventions on the node Anode, setting it to either constant 0 or 1. Thus, each of these two interventions is uniquely indexed by the post-intervention value of the node Anode itself. In the following example, we instead introduce the variable  $d \in \{0,1\}$  to explicitly index each of the two post-intervention distributions when defining the two actions of interest. We then define the target causal parameter as the coefficients of the following linear marginal structural model  $m(d|\alpha) = \alpha_0 + \alpha_1 d$ . As expected, the estimated true value for  $\alpha_1$  obtained below corresponds exactly with the estimated value for the ATE on the additive scale obtained above by running set.targetE with the parameter param = "A1-A0".

As just described, we now redefine the actions "A1" and "A0" by indexing the intervention node formula (the distributional parameter prob) with parameter d before setting its values to 0 or 1 by introducing an additional new argument named d into the action function call.

This creates an action- specific attribute variable d whose value uniquely identifies each of the two actions and that will be included as an additional column variable to the simulating counterfactual data sets.

```
A1 <- node("Anode", distr = "rbern", prob = d)
Dset \leq Dset + \arctan("A1", \text{ nodes = A1}, d = 1)A0 <- node("Anode",distr = "rbern", prob = d)
Dset \leq Dset + \arctan("A0", \text{ nodes = A0}, d = 0)
```
Creating such an action-specific attribute d allows it to be referenced in the MSM regression formula as shown below:

```
msm.form \leftarrow "Y \sim d"Dset <- set.targetMSM(Dset, outcome = "Y", form = msm.form, family = "gaussian")
msm.res <- eval.target(Dset, n = 1000, rndseed = 123)
msm.res$coef
## (Intercept) d
## 0.615 0.212
```
#### **3.6. Defining node distributions and vectorizing node formula functions**

To facilitate the comprehension of the following two subsections, we note that, in the simcausal package, simulation of observed or counterfactual data follows the temporal ordering of the nodes that define the DAG object and is **vectorized**. More specifically, the simulation of a dataset with sample size n is carried out by first sampling the vector of all n observations of the first node, before sampling the vector of all n observations of the second node and so on, where the node ranking is defined by the temporal ordering that was explicitly or implicitly specified by the user during the creation of the DAG object (see Section 2.2 for a discussion of temporal ordering).

#### *Defining node distributions*

The distribution of a particular node is specified by passing the name of an evaluable R function to the distr argument of the function node. Such a distribution function must implement the mapping of n independent realizations of the parent nodes into n independent realizations of this node. In general, any node with a lower temporal ordering can be defined as a parent. Thus, such a distribution function requires an argument n, but will also typically rely on additional input arguments referred to as distributional parameters. In addition, the output of the distribution function must also be a vector of length n. Distributional parameters must be either scalars or vectors of n realizations of summary measures of the parent nodes. The latter types of distributional arguments are referred to as the *node formula(s)* because they are specified by evaluable R expressions. Distributional parameters are passed as named arguments to the node function so they can be mapped uniquely to the relevant argument of the function that is user-specified by the distr argument of the node function call. The node formula(s) of any given node may invoke the name(s) of any other node(s) with a lower temporal order value. The parents of a particular node are thus defined as the collection of nodes that are referenced by its node formula(s). Note that unlike the values of distributional parameters, the value of the argument n of the distr function is internally determined during data simulation and is set to the sample size value passed to the sim function by the user.

For example, as shown below, the pre-written wrapper function for the Bernoulli distribution rbern is defined with two arguments, n and prob. When defining a node with the distr argument set to "rbern", only the second argument must be explicitly user-specified by a distributional parameter named prob in the call to the node function, e.g., node("N1", distr="rbern", prob =  $0.5$ ). The argument prob can be either a numeric constant as in the previous example or an evaluable R expression. When prob is a numeric constant, the distribution function rbern returns n iid realizations of the Bernoulli random variable with probability prob. When prob is an R expression (e.g., see the definition of node  $W3$  in Section 3.1) that involves parent nodes, the prob argument passed to the rbern function becomes a vector of length n. The value of each of its component is determined by the R expression evaluated using one of the n iid realizations of the parent nodes simulated previously. Thus, the resulting simulated independent observations of the child node (e.g., W3 in Section 3.1) are not necessarily identically distributed if the vector prob contains distinct values. We note that the R expression in the prob argument is evaluated in the environment containing the simulated observations of all previous nodes (i.e., nodes with a lower temporal order value).

To see the names of all pre-written distribution wrapper functions that are specifically optimized for use as distr functions in the simcausal package, invoke distr.list(), as shown below:

**distr.list**() ## [1] "rbern" "rcat.b0" "rcat.b1" "rcat.factor" ## [5] "rcategor" "rcategor.int" "rconst" "rdistr.template"

For a template on how to write a custom distribution function, see the documentation ?rdistr.template and rdistr.template, as well as any of the pre-written distribution functions above. For example, the rbern function below simply wraps around the standard R function rbinom to define the Bernoulli random variable generator:

```
## function (n, prob)
## {
\# rbinom(n = n, prob = prob, size = 1)
## }
## <bytecode: 0x7fc444e353f8>
## <environment: namespace:simcausal>
```
rbern

Another example on how to write a custom distribution function to define a custom lefttruncated normal distribution function based on the standard R function rnorm with arguments mean and sd is demonstrated below. The truncation level is specified by an additional distributional parameter minval, with default value set to 0.

```
rnorm_trunc <- function(n, mean, sd, minval = 0) {
 out \leq rnorm(n = n, mean = mean, sd = sd)
 minval <- minval[1]
 out[out < minval] <- minval
 out
}
```
The example below makes use of this function to define the outcome node Y with positive values only:

```
Dmin0 <- DAG.empty()
Dmin0 <- Dmin0 +
 node("W", distr = "rbern",
      prob = plogis(-0.5)) +node("Anode", distr = "rbern",
       prob = plogis(-0.5 - 0.3 * W) +
  node("Y", distr = "rnorm_trunc",
       mean = -0.1 + 1.2 * Anode + 0.3 * W,
       sd = 10Dmin0set <- set.DAG(Dmin0)
```
In the next example, we overwrite the previous definition of node Y to demonstrate how alternative values for the truncation parameter minval may be passed by the user as part of the node function call:

```
Dmin0 <- Dmin0 +
  node("Y", distr = "rnorm_trunc",
       mean = -0.1 + 1.2 * Anode + 0.3 * W.
       sd = 10,
       minval = 10Dmin10set <- set.DAG(Dmin0)
```
Finally, we illustrate how the minval argument can also be defined as a function of parent node realizations:

```
DminO \le -DminO +node("Y", distr = "rnorm_trunc",
       mean = -0.1 + 1.2 * Anode + 0.3 * W,
       sd = 10,
       minval = ifelse(Anode == 0, 5, 10))
Dminset <- set.DAG(Dmin0)
```
*Vectorizing node formula functions (*vecfun.add*)*

As just described, the distributional parameters defining a particular node distribution can be evaluable R expressions referred to as *node formulas*. These expressions can contain any build-in or user-defined R functions. By default any function inside such an R expression is assumed non-vectorized, except for functions on the simcausal built-in list of known vectorized functions. To see this list, call the vecfun.all.print function:

```
vecfun.all.print()
## [1] "build-in vectorized functions:"
## [1] "ifelse" "+" "-" "*" "^" "/"
## [7] "==" "!=" "!" "<" ">" "<="
## [13] ">=" "|" " "u" "I" "abs"<br>## [19] "sqrt" "round" "signif" "floor" "ceil"
## [19] "sqrt" "round" "signif" "floor" "ceil" "ceiling"
## [25] "trunc" "sin" "tan" "cos" "acos" "asin"
## [31] "atan"     "cosh"     "sinh"     "tanh"<br>## [37] "log1p"     "exp"     "expm1"     "plogis
## [37] "log1p" "exp" "expm1" "plogis" "beta" "lbeta"
## [43] "gamma" "lgamma" "psigamma" "digamma" "trigamma" "choose"
## [49] "lchoose" "factorial" "lfactorial"
## [1] "user-defined vectorized functions: "
```
When parsing node formulas, the default behavior implemented in **simcausal** is to replace each call to any function not on this list (i.e., a function not recognized as vectorized) with a call to the apply function to loop over the rows of the dataset containing the simulated realizations of the parents nodes stored in wide format and to call the unrecognized function individually on every row of the data. For example, with the user-defined function power2 below, the simulation of observations of the node W3 first involves automatic replacement of the calls power2(W1) and power2(W2) in the node formulas mean and sd with the apply function calls  $\text{apply}(W1, 1, \text{power2})$  and  $\text{apply}(W2, 1, \text{power2})$ , respectively:

```
power2 <- function(arg) arg^2
D <- DAG.empty()
D \le -D +node("W1", distr = "rnorm",
       mean = 0, sd = 1 +
 node("W2", distr = "rnorm",
      mean = 0, sd = 1 +
  node("W3", distr = "rnorm",
      mean = power2(W1), sd = power2(W2)
```
This behavior results in increased computing time that can be avoided as described here. The list of known vectorized functions can be easily expanded to include any function funname, by simply invoking the call vecfun.add(funname) prior to data simulation with the sim function. Doing this avoids the often unnecessary calls to the apply loops shown above and typically results in a significant performance boost for data simulation.

The performance gain from vectorization is demonstrated with the power2 function in the example below. We first examine the simulation time when power2 is not added to the list of recognized vectorized functions as follows:

```
D1 <- set.DAG(D)
## power2(W1)
## power2(W2)
(tnonvec <- system.time(sim1nonvec <- simobs(D1, n = 1000000, rndseed = 123)))
```
## power2(W1) ## power2(W2) ## user system elapsed ## 4.415 0.126 4.547

Second, we examine the simulation time after adding power2 to the list of recognized vectorized functions as follows:

```
vecfun.add(c("power2"))
## [1] "current list of user-defined vectorized functions: power2"
D1vec <- set.DAG(D)
(tvec <- system.time(sim1vec <- simobs(D1vec, n = 1000000, rndseed = 123)))
## user system elapsed
## 0.271 0.032 0.304
all.equal(sim1nonvec,sim1vec)
## [1] TRUE
```
We note that data simulation is approximately 15 times faster with the second approach above.

To see the names of user-added recognized vectorized functions, call vecfun.print. To reset this list, call vecfun.reset. Note that the built-in list of known vectorized functions cannot be modified/reset.

```
vecfun.print()
## [1] "current list of user-defined vectorized functions: power2"
vecfun.reset()
vecfun.print()
## [1] "current list of user-defined vectorized functions: "
```
It is important to note that all non-vectorized (or unrecognized vectorized) functions referenced in a node formula, such as ifelse1 in the example below, must be declared with at most one argument. Trying to declare such a function with more than one argument will result in an error. Indeed, the default behavior when parsing node formulas in simcausal is to aggregate the arguments of a node formula function not on the list of recognized vectorized functions into a matrix using a call to the cbind function. This matrix is then passed as a single argument to the apply loop that replaces the call to the user-specified node formula. For example with the custom version of the ifelse function defined below, the call to ifelse1(c(W1, 0.5, 0.1)) is automatically replaced with a call to  $apply(\text{cbind}(W1, 0.5,$ 0.1), 1, ifelse1):

```
vecfun.reset()
ifelse1 <- function(arg) {
 ifelse(arg[1], arg[2], arg[3])
}
D <- DAG.empty()
D \leftarrow D +node("W1", distr = "rbern",
      prob = 0.05) +node("W2", distr = "rbern",
       prob = ifelse1(c(W1, 0.5, 0.1)))
D2nonvec <- set.DAG(D)
## ifelse1(c(W1, 0.5, 0.1))
```
The restriction in the number of arguments for the node formula functions is easily avoided by adding functions such as ifelse1 above to the list of recognized vectorized functions. Doing so allows the function to be declared with an arbitrary number of arguments. The example below demonstrates the use of the second custom version of ifelse, called ifelse2, which is declared with 3 arguments, added to the list of recognized vectorized functions and then called as part of the node formula of W2:

```
ifelse2 <- function(arg, val1, val2) {
 ifelse(arg, val1, val2)
}
vecfun.add(c("ifelse2"))
## [1] "current list of user-defined vectorized functions: ifelse2"
D <- DAG.empty()
D \leftarrow D +node("W1", distr = "rbern",
       prob = 0.05) +node("W2", distr = "rbern",
       prob = ifelse2(W1, 0.5, 0.1))
D2vec <- set.DAG(D)
```
The performance gain from vectorization is demonstrated below for the previous two custom versions of the ifelse function:

```
(t2nonvec <- system.time(sim2nonvec <- simobs(D2nonvec, n = 100000, rndseed = 123)))
## ifelse1(c(W1, 0.5, 0.1))
## user system elapsed
## 1.169 0.008 1.177
 (t2vec <- system.time(sim2vec <- simobs(D2vec, n = 100000, rndseed = 123)))
## user system elapsed
## 0.021 0.001 0.021
```

```
all(unlist(lapply(seq(ncol(sim2nonvec)),
             function(coli) all.equal(sim2nonvec[, coli], sim2vec[, coli]))))
```
## [1] TRUE

We note that the above data simulation is approximately 56 times faster with the ifelse2 function compared to the ifelse1 function. We also note that the above performance gain of vectorization will be larger if the sample size n is increased.

## **4. Simulation study with multiple time point interventions**

In this example we replicate results from the longitudinal data simulation protocol used in two published manuscripts Neugebauer *et al.* (2014, 2015). We first describe the structural equation model that implies the data generating distribution of the observed data, with timeto-event outcome, as reported in Section 5.1 of Neugebauer *et al.* (2015). We then show how to specify this model using the simcausal R interface, simulate observed data, define static and time-varying intervention, simulate counterfactual data, and calculate various causal parameters based on these interventions. In particular, we replicate estimates of true counterfactual risk differences under the dynamic interventions reported in Neugebauer *et al.* (2014).

#### **4.1. Specifying the structural equation model**

In this section, we demonstrate how to specify the structural equation model described by the following longitudinal data simulation protocol (Section 5.1 of Neugebauer *et al.* (2015)):

- 1. *L*2(0) ∼ B(0*.*05) where B denotes the Bernoulli distribution (e.g., *L*2(0) represents a baseline value of a time-dependent variable such as low versus high A1c)
- 2. If  $L_2(0) = 1$  then  $L_1(0) \sim \mathcal{B}(0.5)$ , else  $L_1(0) \sim \mathcal{B}(0.1)$  (e.g.,  $L_1(0)$  represents a timeindependent variable such as history of cardiovascular disease at baseline)
- 3. If  $(L_1(0), L_2(0)) = (1, 0)$  then  $A_1(0) \sim B(0.5)$ , else if  $(L_1(0), L_2(0)) = (0, 0)$  then *A*<sub>1</sub>(0) ∼  $\mathcal{B}(0.1)$ , else if  $(L_1(0), L_2(0)) = (1, 1)$  then  $A_1(0)$  ∼  $\mathcal{B}(0.9)$ , else if  $(L_1(0), L_2(0)) =$  $(0,1)$  then  $A_1(0) \sim \mathcal{B}(0.5)$  (e.g.,  $A_1(0)$  represents the binary exposure to an intensified type 2 diabetes pharmacotherapy)
- 4.  $A_2(0) \sim \mathcal{B}(0)$  (e.g.,  $A_2(0)$  represents occurrence of a right-censoring event)
- 5. for  $t = 1, ..., 16$  and as long as  $Y(t-1) = 0$  (by convention,  $Y(0) = 0$ ):
	- (a)  $Y(t) \sim \mathcal{B}(\frac{1}{1 + \frac{1}{2} \left(\frac{1}{2}\right) \left(\frac{1}{2} + \frac{1}{2}\right)}$  $\frac{1+\exp\left(-(-6.5+L_1(0)+4L_2(t-1)+0.05*\sum_{j=0}^{t-1}I(L_2(j)=0)\right)}{I(t-1)}$  $(e.g., Y(t)$  represents the indicator of failure such as onset or progression of albuminuria)
	- (b) If  $A_1(t-1) = 1$  then  $L_2(t) \sim \mathcal{B}(0.1)$ , else if  $L_2(t-1) = 1$  then  $L_2(t) \sim \mathcal{B}(0.9)$ , else  $L_2(t) \sim \mathcal{B}(\min(1, 0.1 + t/16))$
	- (c) If  $A_1(t-1) = 1$  then  $A_1(t) = 1$ , else if  $(L_1(0), L_2(t)) = (1, 0)$  then  $A_1(t) \sim \mathcal{B}(0.3)$ , else if  $(L_1(0), L_2(t)) = (0, 0)$  then  $A_1(t) \sim \mathcal{B}(0.1)$ , else if  $(L_1(0), L_2(t)) = (1, 1)$ then  $A_1(t) \sim \mathcal{B}(0.7)$ , else if  $(L_1(0), L_2(t)) = (0, 1)$  then  $A_1(t) \sim \mathcal{B}(0.5)$
	- (d) If  $t = 16$  then  $A_2(t) \sim \mathcal{B}(1)$  (e.g., administrative end of study), else  $A_2(t) \sim \mathcal{B}(0)$ (e.g., no right-censoring).

First, the example below shows how to define the nodes L2, L1, A1 and A2 at time point  $t =$ 0 as Bernoulli random variables, using the distribution function "rbern":

```
library("simcausal")
options(simcausal.verbose=FALSE)
D <- DAG.empty()
D \leftarrow D +node("L2", t = 0, distr = "rbern",
     prob = 0.05 +
 node("L1", t = 0, distr = "rbern",
     prob = ifelse(L2[0] == 1, 0.5, 0.1)) +
  node("A1", t = 0, distr = "rbern",
      prob = ifelse(L1[0] == 1 & L2[0] == 0, 0.5,
                ifelse(L1[0] == 0 & L2[0] == 0, 0.1,
                  ifelse(L1[0] == 1 & L2[0] == 1, 0.9, 0.5)))) +
 node("A2", t = 0, distr = "rbern",
    prob = 0, EFU = TRUE)
```
Second, the example below shows how one may use the node function with node formulas based on the square bracket function '[' to easily define the time-varying nodes Y, L1, A1 and A2 simultaneously for all subsequent time points t ranging from 1 to 16:

```
t.end <- 16
D \le D +node("Y", t = 1:t.end, distr = "rbern",
     prob =
       plogis(-6.5 + L1[0] + 4 * L2[t-1] + 0.05 * sum(I(L2[0:(t-1))] == rep(0, t)))),
     EFU = TRUE) +
  node("L2", t = 1:t.end, distr = "rbern",
     prob =
        ifelse(A1[t-1] == 1, 0.1,
         ifelse(L2[t-1] == 1, 0.9, min(1, 0.1 + t / 16)))) +
  node("A1", t = 1:t.end, distr = "rbern",
      prob = ifelse(A1[t-1] == 1, 1, ...)ifelse(L1[0] == 1 & L2[t] == 0, 0.3,
                  ifelse(L1[0] == 0 & L2[t] == 0, 0.1,
                    ifelse(L1[0] == 1 & L2[t] == 1, 0.7, 0.5)))) +node("A2", t = 1:t.end, distr = "rbern",
     prob = {if(t == 16) {1} else {0}},
      EFU = TRUElDAG <- set.DAG(D)
```
Note that the node formulas specified with the prob argument above use the generic time variable t both outside and inside the square-bracket vector syntax. For example, the conditional distribution of the time-varying node Y is defined by an R expression that contains the syntax sum(I(L2[0: $(t - 1)$ ] == rep(0, t))), which evaluates to different R expressions, as t ranges from 0 to 16:

- 1. sum( $I(L2[0] == 0)$ ), for  $t = 1$ ; and
- 2. sum(I(L2[0:1] == c(0, 0))), for t = 2, ..., sum(I(L2[0:16] == c(0, ..., 0))), for  $t = 16$ .

For more details on the specification of node formulas, see Section 3.6.

One can visualize the observed data generating distribution defined in the lDAG object as shown in Figures 2 and 3 by calling plotDAG. The directional arrows represent the functional dependencies in the structural equation model. More specifically, the node of origin of each arrow is an extracted node name from the *node formula(s)*. Note that the appearance of the resulting diagram can be customized with additional arguments, as shown in the following examples. The argument tmax can be used to restrict the plotting of the DAG object to only the nodes indexed by time points below the user-specified tmax value, as shown in Figure 3.

Figure 2 is created by running the following code:

 $plotDAG(1DAG, xjitter = 0.3, yjitter = 0.01)$ 

L2\_0

Y\_1

Y\_2

Y\_3

Y\_4

Y\_5

Y\_6

Y\_7

Figure 3 is created by running the following code:

```
plotDAG(1DAG, tmax = 3, xjitter = 0.3, yjitter = 0.03,edge_attrs = list(width = 0.5, arrow.width = 0.4, arrow.size = 0.8),
             vertex\_attrs = list(size = 12, label.cex = 0.8))L1_0
                           A1_0A<sub>2</sub><sup>0</sup> A<sub>2</sub><sup>1</sup> A<sub>2</sub><sup>2</sup> A<sub>2</sub><sup>3</sup> A<sub>2</sub><sup>4</sup> A<sub>2</sub><sup>5</sup> A<sub>2</sub><sup>6</sup> A<sub>2</sub><sup>7</sup> A<sub>2</sub><sup>8</sup> A<sub>2</sub><sup>9</sup> A<sub>2</sub><sup>10</sup> A<sub>2</sub><sup>11</sup> A<sub>2</sub><sup>12</sup> A<sub>2</sub><sup>14</sup> A<sub>2</sub><sup>15</sup> A<sub>2</sub><sup>16</sup>
                                 \mathbb{L}A1_1L2_2
                                               A1_2
                                                       L2_3
                                                        A1_3L2<sub>4</sub>A1_4L2_5
                                                                            A1_5
                                                                                      L2_6
                                                                                      A1_6
                                                                                              L2_7
                                                                                                 A1_7L2_8
                                                                                                           A1_8
                                                                                                                 L2_9
                                                                                                                      A1_9
                                                                                                                          L2_10
                                                                                                                             A1_10
                                                                                                                                       L2_11
                                                                                                                                       A1_11
                                                                                                                                               L2_12
                                                                                                                                                 A1_12
                                                                                                                                                          L2_13
                                                                                                                                                           A1_13
                                                                                                                                                                    L2_14
                                                                                                                                                                       A1_14
                                                                                                                                                                            L2_15
                                                                                                                                                                                A1_15
                                                                                                                                                                                      L2_16
                                                                                                                                                                                          A1_16
```
Figure 2: Graphical representation of the structural equation model using a DAG

Y\_9

 $+0$ 

Y\_11

 $\quad \qquad$ 

 $Y$  13

 $\leftarrow$ 

Y\_15

Y\_16

 $\mathbf{y}$ 

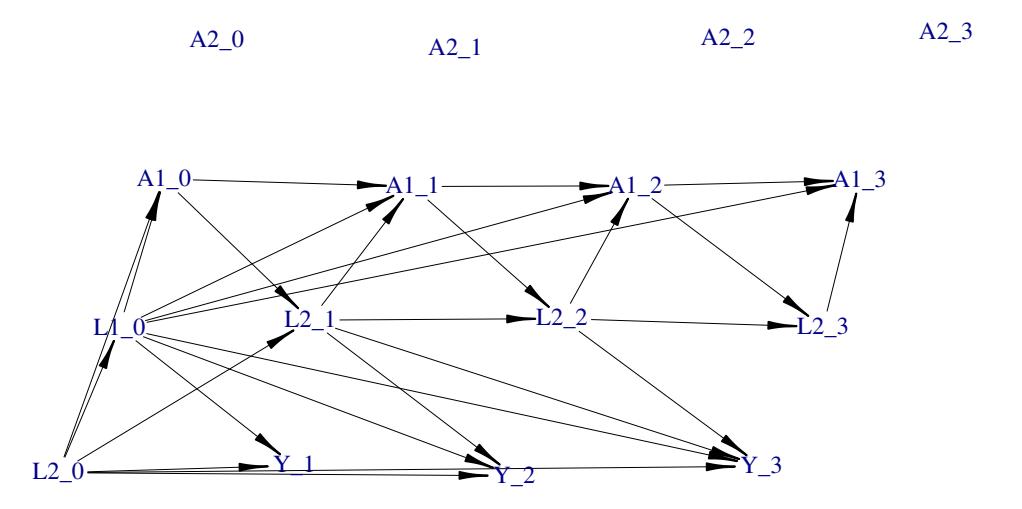

Figure 3: Graphical representation of a portion of the structural equation model using a DAG. Only the nodes indexed by time points lower than or equal to 3 are represented.

#### **4.2. Simulating observed data (**sim**)**

Simulating observed data is accomplished by calling the function sim and specifying its arguments DAG and n that indicate the causal model and sample size of interest. Below is an example of how to simulate an observed dataset with 10*,* 000 observations using the causal model defined previously. The output is a data.frame object.

 $0$ dat  $\leq$   $\sin(DAG = 1DAG, n = 100,$  rndseed = 123)

The format of the output dataset is easily understood by examining the first 10 columns of the first row of the data.frame object:

Odat[1,1:10] ## ID L2\_0 L1\_0 A1\_0 A2\_0 Y\_1 L2\_1 A1\_1 A2\_1 Y\_2 ## 1 1 0 0 0 0 0 1 1 0 0

### **4.3. Specifying interventions (**+ action**)**

#### *Dynamic interventions*

The following two dynamic interventions on the time-varying node A1 of the structural equation model encoded by the previously defined lDAG object were studied in Neugebauer *et al.* (2014): '*Initiate treatment A*<sup>1</sup> *the first time t that the covariate L*<sup>2</sup> *is greater than or equal to*  $\theta$  *and continue treatment thereafter (i.e.,*  $\overline{A}_1(t-1) = 0$  *and*  $A(t) = 1, A(t+1) = 1, \ldots$ )', for  $\theta = 0, 1$ . The example below demonstrates how to specify these two dynamic interventions.

First, we define the list of intervention nodes and their post-intervention distributions. Note that these distributions are indexed by the attribute theta, whose value is not yet defined:

```
act_theta <-c(node("A1", t = 0, distr = "rbern",
                   prob = ifelse(L2[0] >= theta , 1, 0)),
             node("A1", t = 1:(t.end), distr = "rbern",
                 prob = ifelse(A1[t-1] == 1, 1, ifelse(L2[t] >= theta, 1, 0))))
```
Second, we add the two dynamic interventions to the lDAG object while defining the value of theta for each intervention:

```
Ddyn <- lDAG
Ddyn <- Ddyn + action("A1_th0", nodes = act_theta, theta = 0)
Ddyn <- Ddyn + action("A1_th1", nodes = act_theta, theta = 1)
```
We refer to the argument theta passed to the +action function as an *action attribute*.

One can select and inspect particular actions saved in a DAG object by invoking the function  $A()$ :

```
class(A(Ddyn)[["A1_th0"]])
## [1] "DAG.action"
A(Ddyn)[["A1_th0"]]
## [1] "Action: A1_th0"
## [1] "ActionNodes: A1_0, A1_1, ... , A1_15, A1_16"
## [1] "ActionAttributes: "
## $theta
## [1] 0
```
Figure 4 shows the plot of the DAG.action object associated with the dynamic intervention named "A1\_th0" (with plotting restricted to nodes indexed by time points lower than or equal to 3). Note that the intervention nodes are marked in red and that the action attribute theta is represented as a separate node. The following code is used to generate Figure 4:

```
plotDAG(A(Ddyn)[["A1_th0"]], tmax = 3, xjitter = 0.3, yjitter = 0.03,
      edge_attrs = list(width = 0.5, arrow.width = 0.4, arrow.size = 0.8),
     vertex attrs = list(size = 15, label.cex = 0.7))
```
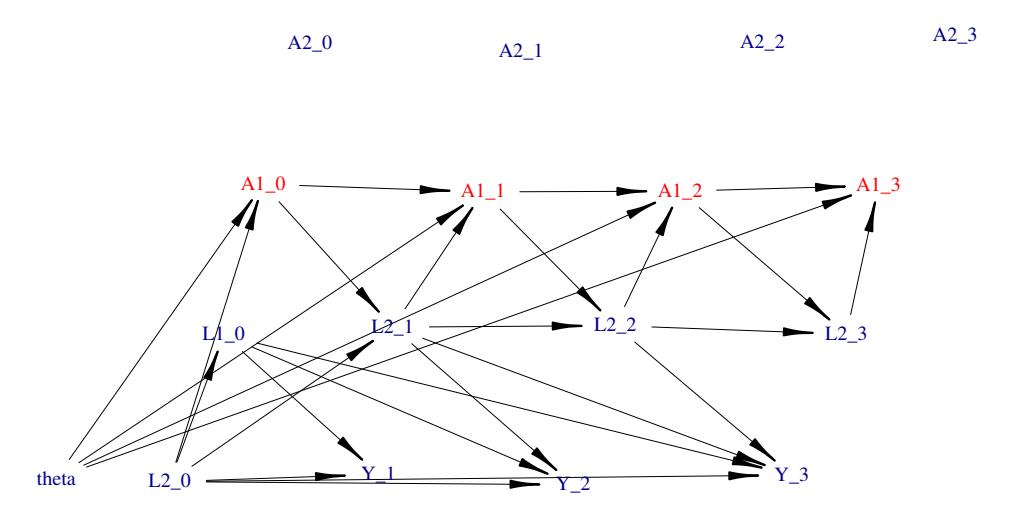

Figure 4: Graphical representation of the modified structural equation model resulting from a dynamic intervention. Only the nodes indexed by time points lower than or equal to 3 are represented.

The distribution of some or all of the the intervention nodes that define an action saved within a DAG object can be modified by adding a new intervention object with the same action name to the DAG object. The new intervention object can involve actions on only a subset of the original intervention nodes for a partial modification of the original action definition. For example, the code below demonstrates how the existing action "A1\_th0" with the previously defined dynamic and deterministic intervention on the node A1[0] is partially modified by replacing the intervention distribution for the node A1[0] with a deterministic and static intervention defined by a degenerate distribution at value 1. Note that the other intervention nodes previously defined as part of the action "A1\_th0" remain unchanged.

```
A(Ddyn)[["A1_th0"]]$A1_0
## List of 8
## $ name : chr "A1_0"
## $ mv.names : chr "A1_0"
## $ t : num 0
## $ distr : chr "rbern"
## $ dist_params:List of 1
## ..$ prob: chr "ifelse(L2[0] >= theta, 1, 0)"
## ..- attr(*, "asis.flags")=List of 1
## .. ..$ prob: logi FALSE
## $ EFU : NULL
## $ order : num 3
## $ node.env :<environment: R_GlobalEnv>
## - attr(*, "class")= chr "DAG.node"
Ddyntry <- Ddyn +
 action("A1_th0", nodes = node("A1", t = 0, distr = "rbern", prob = 0))A(Ddyntry)[["A1_th0"]]$A1_0
## List of 8
## $ name : chr "A1_0"
```

```
## $ mv.names : chr "A1_0"
## $ t : num 0
## $ distr : chr "rbern"
## $ dist_params:List of 1
## ..$ prob: chr "0"
## ..- attr(*, "asis.flags")=List of 1
## .. ..$ prob: logi FALSE
## $ EFU : NULL
## $ order : num 3
## $ node.env :<environment: R_GlobalEnv>
## - attr(*, "class")= chr "DAG.node"
```
Similarly, some or all of the action attributes that define an action saved within a DAG object can be modified by adding a new intervention object with the same action name but a different attribute value to the DAG object. This functionality is demonstrated with the example below in which the previous value 0 of the action attribute theta that defines the action named "A1 th0" is replaced with the value 1 and in which a new attribute newparam is simultaneously added to the previously defined action "A1\_th0":

```
A(Ddyntry)[["A1_th0"]]
## [1] "Action: A1_th0"
## [1] "ActionNodes: A1_0, A1_1, ... , A1_15, A1_16"
## [1] "ActionAttributes: "
## $theta
## [1] 0
Ddyntry <- Ddyntry +
 action("A1_th0", nodes = act_theta, theta = 1, newparam = 100)
A(Ddyntry)[["A1_th0"]]
## [1] "Action: A1_th0"
## [1] "ActionNodes: A1_0, A1_1, ... , A1_15, A1_16"
## [1] "ActionAttributes: "
## $theta
## [1] 1
##
## $newparam
## [1] 100
```
Finally, we note that an action attribute can also be defined as a time-varying vector, rather than a scalar, i.e., a vector of scalars that are each indexed by a time point. This functionality is demonstrated in the example below to define interventions that are indexed by a scalar theta whose value changes over time. Note that in this example the square-bracket syntax theta[t] is used for referencing the time-varying values of the action attribute theta. More details on the use of time-varying action attributes are provided in the next section.

```
act_theta_t <-c(node("A1",t = 0, distr = "rbern",
                    prob = \text{ifelse}(L2[0] > = \text{theta}[t], 1, 0),
                node("A1",t = 1:t.end, distr = "rbern",
                     prob = ifelse(A1[t-1]==1, 1, ifelse(L2[t] >= theta[t], 1, 0)))
                 )
```

```
Ddyntry <- Ddyntry + action("A1_th0", nodes = act_theta_t, theta = rep(0,(t.end)+1))
A(Ddyntry)[["A1_th0"]]
## [1] "Action: A1_th0"
## [1] "ActionNodes: A1_0, A1_1, ... , A1_15, A1_16"
## [1] "ActionAttributes: "
## $theta
## [1] 0 0 0 0 0 0 0 0 0 0 0 0 0 0 0 0 0
##
## $newparam
## [1] 100
```
#### *Static interventions*

Here we diverge from the replication of simulation results presented in Neugebauer *et al.* (2014). Instead, we build on the structural equation model introduced in that paper to illustrate the specification of static interventions on the treatment nodes A1. These static interventions are defined by more or less early treatment initiation during follow-up followed by subsequent treatment continuation. Each of these static interventions is thus uniquely identified by the time when the measurements of the time-varying node A1 switch from value 0 to 1. The time of this value switch is represented by the parameter tswitch in the code below. Note that the value tswitch = 16 identifies the static intervention corresponding with no treatment initiation during follow-up in our example while the values 0 through 15 represent 16 distinct interventions representing increasingly delayed treatment initiation during follow-up.

First, we define the list of intervention nodes and their post-intervention distributions. Note that these distributions are indexed by the attribute tswitch, whose value is not yet defined:

```
`%+%` <- function(a, b) paste0(a, b)
Dstat <- lDAG
act A1 tswitch \leq node("A1",t = 0:(t.end), distr = "rbern",
                    prob = ifelse(t >= tswitch, 1, 0))
```
Second, we add the 17 static interventions to the lDAG object while defining the value of tswitch for each intervention:

```
tswitch_vec <- (0:t.end)
for (tswitch_i in tswitch_vec) {
 abar <- rep(0, length(tswitch_vec))
  abar[which(tswitch_vec >= tswitch_i)] <- 1
  Dstat <- Dstat + action("A1_ts"%+%tswitch_i,
                          nodes = act_A1_tswitch,
                          tswitch = tswitch_i,
                          abar = abar)
}
```
Note that in addition to the action attribute tswitch, each intervention is also indexed by an additional action attribute abar that also uniquely identifies the intervention and that represents the actual sequence of treatment decisions that defines the intervention, i.e.,  $\bar{a}(tswitch - 1) = 0, a(tswitch) = 1, \ldots$ 

```
A(Dstat)[["A1_ts3"]]
## [1] "Action: A1_ts3"
## [1] "ActionNodes: A1_0, A1_1, ... , A1_15, A1_16"
## [1] "ActionAttributes: "
## $tswitch
## [1] 3
##
## $abar
## [1] 0 0 0 1 1 1 1 1 1 1 1 1 1 1 1 1 1
```
The purpose of this additional action attribute abar will become clear when we illustrate the definition of target parameters defined by working MSMs based on these 17 static interventions in Section 4.7.2 (Example 7 of set.targetMSM).

Figure 5 shows the plot of the DAG.action object associated with the action named "A1\_ts3" (with plotting restricted to nodes indexed by time points lower than or equal to 3 and with exclusion of the action attribute "abar" from the plot). Note that the intervention nodes are marked in red by default. The following code is used to generate Figure 5:

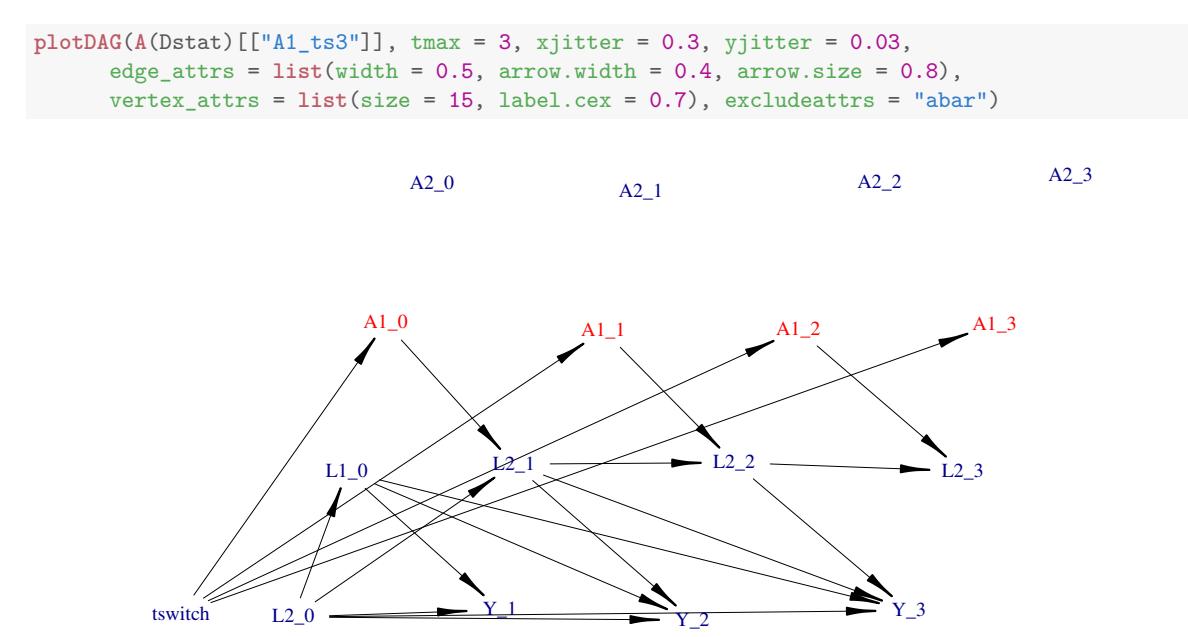

Figure 5: Graphical representation of the modified structural equation model resulting from a static intervention. Only the nodes indexed by time points lower than or equal to 3 are represented. The action attribute abar is also not represented.

#### **4.4. Simulating counterfactual data (**sim**)**

Simulating counterfactual data is accomplished by calling the function sim and specifying its arguments DAG, actions and n to indicate the causal model, interventions, and sample size of interest. The counterfactual data can be simulated for all actions stored in the DAG object or a subset by setting the actions argument to the vector of the desired-action names.

#### *Dynamic interventions*

The example below shows how to use the sim function to simulate 100,000 observations for each of the two dynamic actions, "A1\_th0" and "A1\_th1", defined in Section 4.3.1. The call to sim below produces a list of two named data.frame objects, where each data.frame object contains observations simulated from the same post-intervention distribution defined by one particular action only.

```
\text{Xdyn} \leq \text{sim}(\text{Ddyn}, \text{actions} = \text{c}("A1_th0", "A1_th1"), n = 100, \text{m} = 123)nrow(Xdyn[["A1_th0"]])
## [1] 100
nrow(Xdyn[["A1_th1"]])
## [1] 100
names(Xdyn)
## [1] "A1_th0" "A1_th1"
```
The default format of the output list generated by the sim function is easily understood by examining the first 15 columns of the first row of each data.frame object:

```
Xdyn[["A1_th0"]][1, 1:15]
## ID theta L2_0 L1_0 A1_0 A2_0 Y_1 L2_1 A1_1 A2_1 Y_2 L2_2 A1_2 A2_2 Y_3
## 1 1 0 0 0 1 0 0 0 1 0 0 0 1 0 0
Xdyn[["A1_th1"]][1, 1:15]
## ID theta L2_0 L1_0 A1_0 A2_0 Y_1 L2_1 A1_1 A2_1 Y_2 L2_2 A1_2 A2_2 Y_3
## 1 1 1 0 0 0 0 0 0 0 0 0 0 0 0 0
```
#### *Static interventions*

This example shows how to use the sim function to simulate 1,000 observations for each of the 17 static actions defined in Section 4.3.2. The call to the sim function below produces a list of named data.frame objects, where each data.frame object contains observations simulated from the same post-intervention distribution defined by one particular action only.

```
Xstat <- sim(Dstat, actions = names(A(Dstat)), n = 100, rndseed = 123)
length(Xstat)
## [1] 17
nrow(Xstat[["A1_ts3"]])
## [1] 100
```
The default format of the output list generated by the sim function is easily understood by examining the first row of the data.frame object associated with the action "A1\_ts3":

```
Xstat[["A1_ts3"]][1, ]
```

```
## ID abar_0 abar_1 abar_2 abar_3 abar_4 abar_5 abar_6 abar_7 abar_8 abar_9 abar_10
## 1 1 0 0 0 1 1 1 1 1 1 1 1 1
## abar_11 abar_12 abar_13 abar_14 abar_15 abar_16 tswitch L2_0 L1_0 A1_0 A2_0 Y_1 L2_1
## 1 1 1 1 1 1 1 3 0 0 0 0 0 0
## A1_1 A2_1 Y_2 L2_2 A1_2 A2_2 Y_3 L2_3 A1_3 A2_3 Y_4 L2_4 A1_4 A2_4 Y_5 L2_5 A1_5 A2_5
## 1 0 0 0 0 0 0 0 0 1 0 0 0 1 0 0 0 1 0
## Y_6 L2_6 A1_6 A2_6 Y_7 L2_7 A1_7 A2_7 Y_8 L2_8 A1_8 A2_8 Y_9 L2_9 A1_9 A2_9 Y_10 L2_10
## 1 0 1 1 0 0 0 1 0 0 0 1 0 0 0 1 0 0 0
## A1_10 A2_10 Y_11 L2_11 A1_11 A2_11 Y_12 L2_12 A1_12 A2_12 Y_13 L2_13 A1_13 A2_13 Y_14
## 1 1 0 0 0 1 0 0 0 1 0 0 0 1 0 0
## L2_14 A1_14 A2_14 Y_15 L2_15 A1_15 A2_15 Y_16 L2_16 A1_16 A2_16
## 1 0 1 0 0 0 1 0 0 0 1
```
### **4.5. Converting a dataset from** *wide* **to** *long* **format (**DF.to.long**)**

The specification of structural equation models based on time-varying nodes such as the one described in Section 4.1 allows for simulated (observed or counterfactual) data to be structured in either long or wide formats. Below, we illustrate these two alternatives. We note that, by default, simulated (observed or counterfactual) data from the sim function are stored in wide format. The data output format from the sim function can, however, be changed to the long format by setting the wide argument of the sim function to FALSE or, equivalently, by applying the function DF.to.long to an existing simulated dataset in wide format.

The following code demonstrates the default data formatting behavior of the sim function and how this behavior can be modified to generate data in the long format:

```
Odat.wide <- sim(DAG = lDAG, n = 100, wide = TRUE, rndseed = 123)
Odat.wide[1:2, 1:18]
## ID L2_0 L1_0 A1_0 A2_0 Y_1 L2_1 A1_1 A2_1 Y_2 L2_2 A1_2 A2_2 Y_3 L2_3 A1_3 A2_3 Y_4
## 1 1 0 0 0 0 0 1 1 0 0 0 1 0 0 1 1 0 0
## 2 2 0 0 1 0 0 0 1 0 0 0 1 0 0 0 1 0 0
Odat.long <- sim(DAG = lDAG, n = 100, wide = FALSE, rndseed = 123)
Odat.long[1:5, ]
## ID L1 t L2 A1 A2 Y
## 1 1 0 0 0 0 0 NA
## 2 1 0 1 1 1 0 0
## 3 1 0 2 0 1 0 0
## 4 1 0 3 1 1 0 0
## 5 1 0 4 0 1 0 0
```
As with observed data, the default behavior of the sim function can be changed so that simulated counterfactual data are instead structured in long format:

```
lXdyn \le sim(Ddyn, actions = c("A1_th0", "A1_th1"), n = 1000, wide = FALSE, rms <math>= 123</math>head(lXdyn[["A1_th0"]], 5)
## ID theta L1 t L2 A1 A2 Y
## 1 1 0 0 0 0 1 0 NA
## 2 1 0 0 1 0 1 0 0
## 3 1 0 0 2 0 1 0 0
## 4 1 0 0 3 0 1 0 0
## 5 1 0 0 4 0 1 0 0
```
The following example demonstrates how the function DF.to.longDT can be used to convert simulated (counterfactual or observed) data stored in wide format to long format (note that DF.to.longDT internally uses the data.table package, but returns a data.frame by default):

```
Odat.long2 <- DF.to.longDT(Odat.wide)
Odat.long2[1:5, ]
## ID L1 t L2 A1 A2 Y
## 1 1 0 0 0 0 0 NA
## 2 1 0 1 1 1 0 0
## 3 1 0 2 0 1 0 0
## 4 1 0 3 1 1 0 0
## 5 1 0 4 0 1 0 0
```
### **4.6. Implementing imputation by** *last time point value carried forward* **(**doLTCF**)**

As described in Sections 2.2 and 2.5, the default behavior of the sim function consists in setting all nodes that temporally follow an EFU node whose simulated value is 1 to missing (i.e., NA). The argument LTCF of the sim function can however be used to change this default behavior and impute some of these missing values with *last time point value carried forward* (LTCF). More specifically, only the missing values of time-varying nodes (i.e., those with nonmissing t argument) that follow the end of follow-up event encoded by the EFU node specified by the LTCF argument will be imputed. Equivalently, one can use the function doLTCF to apply the same *last time point value carried forward* imputation to an existing simulated dataset obtained from the function sim that was called with its default imputation setting (i.e., with no LTCF argument). Illustration of the use of this LTCF imputation functionality is given in Section 4.7.2 (Example 1 of set.targetMSM).

The following code demonstrates the default data format of the sim function after an end of follow-up event and how this behavior can be modified to generate data with LTCF imputation by either using the LTCF argument of the sim function or by calling the doLTCF function.

```
Odat.wide <- sim(DAG = lDAG, n = 1000, rndseed = 123)
Odat.wide[c(11,76), 1:18]
## ID L2_0 L1_0 A1_0 A2_0 Y_1 L2_1 A1_1 A2_1 Y_2 L2_2 A1_2 A2_2 Y_3 L2_3 A1_3 A2_3 Y_4
## 11 11 1 0 1 0 1 NA NA NA NA NA NA NA NA NA NA NA NA
## 76 76 0 0 0 0 0 1 0 0 1 NA NA NA NA NA NA NA NA
```

```
Odat.wideLTCF <- sim(DAG = lDAG, n = 1000, LTCF = "Y", rndseed = 123)
Odat.wideLTCF[c(11,76), 1:18]
## ID L2_0 L1_0 A1_0 A2_0 Y_1 L2_1 A1_1 A2_1 Y_2 L2_2 A1_2 A2_2 Y_3 L2_3 A1_3 A2_3 Y_4
## 11 11 1 0 1 0 1 1 1 0 1 1 1 0 1 1 1 0 1
## 76 76 0 0 0 0 0 1 0 0 1 1 0 0 1 1 0 0 1
```
The code below demonstrates how to use the doLTCF function to perform LTCF imputation on already existing data simulated with the sim function based on its default non-imputation behavior:

```
Odat.wideLTCF2 <- doLTCF(data = Odat.wide, LTCF = "Y")
Odat.wideLTCF2[c(11,76), 1:18]
```
## ID L2\_0 L1\_0 A1\_0 A2\_0 Y\_1 L2\_1 A1\_1 A2\_1 Y\_2 L2\_2 A1\_2 A2\_2 Y\_3 L2\_3 A1\_3 A2\_3 Y\_4 ## 11 11 1 0 1 0 1 1 1 0 1 1 1 0 1 1 1 0 1 ## 76 76 0 0 0 0 0 1 0 0 1 1 0 0 1 1 0 0 1

#### **4.7. Defining and evaluating various causal target parameters**

*Causal parameters defined with* set.targetE

**Example 1.** In the example below, we first define two causal target parameters as two vectors, each containing the expectations of the node  $Y[t]$ , for time points  $t=1, \ldots, 16$ , under the post-intervention distribution defined by one of the two dynamic interventions "A1\_th0" and "A1\_th1" defined in Section 4.3.1. Second, we evaluate these target parameters using the counterfactual data simulated previously in Section 4.4.1 and we map the resulting estimates of cumulative risks into estimates of survival probabilities. We also plot the corresponding two counterfactual survival curves using the simcausal routine plotSurvEst as shown in Figure 6. Finally, we note that Figure 6 replicates the simulation study results reported in Figure 4 of Neugebauer *et al.* (2014).

```
Ddyn <- set.targetE(Ddyn, outcome = "Y", t = 1:16, param = "A1_th1")
surv_th1 <- 1 - eval.target(Ddyn, data = Xdyn)$res
Ddyn \le set.targetE(Ddyn, outcome = "Y", t = 1:16, param = "A1_th0");
surv_th0 <- 1 - eval.target(Ddyn, data = Xdyn)$res
plotSurvEst(surv = list(d_theta1 = surv_th1, d_theta0 = surv_th0),
           xindx = 1:17.
            ylab = "Counterfactual survival for each intervention",
           ylim = c(0.75,1.0))
```
**Example 2.** In the example below, we first define the causal target parameters as the ATE on the additive scale (cumulative risk differences) and the ATE on the multiplicative scale (cumulative risk ratios), for the two dynamic interventions ("A1\_th1" and "A1\_th0") defined

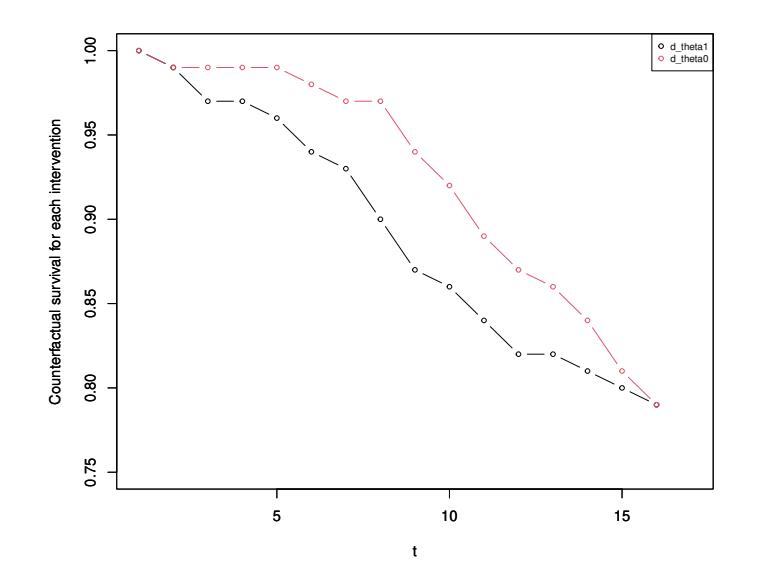

Figure 6: Estimates of the true survival curves under the two dynamic interventions

in Section 4.3.1 at time point  $t = 12$ . Second, we evaluate these target parameters using the previously simulated counterfactual data from Section 4.4.1.

ATE on the additive scale:

```
Ddyn <- set.targetE(Ddyn, outcome = "Y", t = 12, param = "A1_th1-A1_th0")
(psi <- eval.target(Ddyn, data = Xdyn)$res)
## Diff_Y_12
## 0.05
```
ATE on the multiplicative scale:

```
Ddyn <- set.targetE(Ddyn, outcome = "Y", t = 12, param = "A1_th0/A1_th1")
eval.target(Ddyn, data = Xdyn)$res
## Ratio_Y_12
## 0.7222222
```
We also note that the above result for the ATE on the additive scale  $(psi=0.05)$  replicates the simulation result reported for  $\psi$  in Section 5.1 and Figure 4 of Neugebauer *et al.* (2014), where  $\psi$  was defined as the difference between the cumulative risks of failure at  $t_0 = 12$  for the two dynamic interventions  $d_1$  and  $d_0$ .

### *Causal parameters defined with* set.targetMSM

In Section 3.5.2, we described the arguments of the function set.targetMSM that the user must specify to define MSM target causal parameters. They include the specification of the argument form which encodes the working MSM formula. This formula can only be a function of the time index t, action attributes that uniquely identify each intervention of interest, and baseline nodes (defined as nodes that precede the earliest intervention node). Both baseline nodes that are measurements of time-varying nodes and time-varying action attributes must be referenced in the R expression passed to the form argument within the wrapping syntax S(...) as illustrated in several examples below.

**Example 1. Working dynamic MSM for survival probabilities over time.** Here, we illustrate the evaluation of the counterfactual survival curves  $E(Y_{d_{\theta}}(t))$  for  $t = 1, \ldots, 16$ under the dynamic interventions  $d_{\theta}$  for  $\theta = 0, 1$  introduced in Section 4.3.1 using the following pooled working logistic MSM:

$$
expit (\alpha_0 + \alpha_1 \theta + \alpha_2 t + \alpha_3 t \theta),
$$

where the true values of the coefficients  $(\alpha_i, i = 0, \ldots, 3)$  define the target parameters of interest. First, we define these target parameters:

msm.form  $\leq$  "Y  $\sim$  theta + t + I(theta\*t)" Ddyn  $\leq$  set.targetMSM(Ddyn, outcome = "Y", t = 1:16, form = msm.form, family = "binomial", hazard = FALSE)

Note that when the outcome is a time-varying node of type EFU, the argument hazard = FALSE indicates that the working MSM of interest is a model for survival probabilities. The argument  $f$ amily = "binomial" indicates that the working model is a logistic model. Second, we evaluate the coefficients of the working model:

```
MSMres <- eval.target(Ddyn, n = 1000, rndseed = 123)
MSMres$coef
## (Intercept) theta t I(theta * t)
## -3.92657656 0.75030028 0.16432626 -0.02948507
```
We also note that no previously simulated counterfactual data were passed as argument to the function eval.target above. Instead, the sample size argument n was specified and the routine will thus first sample n = 10,000 observations from each of the two post-intervention distributions before fitting the working MSM with these counterfactual data to derive estimates of the true coefficient values. Alternatively, the user could have passed the previously simulated counterfactual data. Note however that in this case, the user must either simulate counterfactual data by calling the  $\sin$  function with the argument LTCF = "Y" or convert the previously simulated counterfactual data with the *last time point value carried forward* imputation function doLTCF. Both approaches are described in Section 4.6 and the latter approach is demonstrated in the example below, where we first impute the EFU outcome Y in the previously simulated counterfactual data Xdyn.

```
XdynLTCF <- lapply(Xdyn, doLTCF, LTCF = "Y")
eval.target(Ddyn, data = XdynLTCF)$coef
## (Intercept) theta t I(theta * t)
## -5.2256968 1.3534592 0.2563118 -0.0784575
```
The resulting coefficient estimates can be mapped into estimates of the two counterfactual survival curves and plotted as shown in Figure 7 using the plotSurvEst function:

```
surv_th0 <- 1 - predict(MSMres$m, newdata = data.frame(theta = rep(0, 16), t = 1:16),
                        type = "response")
surv_th1 <- 1 - predict(MSMres$m, newdata = data.frame(theta = rep(1, 16), t = 1:16),
                        type = "response")
plotSurvEst(surv = list(MSM_theta1 = surv_th1, MSM_theta0 = surv_th0),
           xindx = 1:16,
           ylab = "MSM Survival, P(T>t)",
           ylim = c(0.75, 1.0))
```
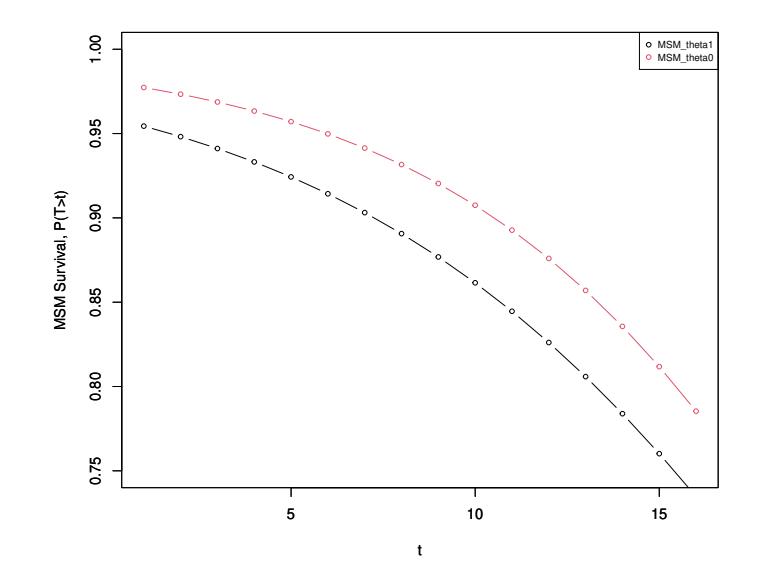

Figure 7: Survival curve estimates evaluated based on working MSM 1

**Example 2. More complex working dynamic MSM for survival probabilities over time.** The previous example can be modified to illustrate the evaluation of the survival curves of interest with a more flexible (i.e., more non-parametric) working MSM as follows:

```
msm.form <- "Y ~ theta + t + I(t^2) + I(t^3) + I(t^4) + I(t^5) + I(t*theta) + I(t^2*theta) +
            I(t^3*theta) + I(t^4*theta) + I(t^5*theta)"
Ddyn <- set.targetMSM(Ddyn, outcome = "Y", t = 1:16, formula = msm.form,
                   family = "binomial", hazard = FALSE)
MSMres2 <- eval.target(Ddyn, n = 1000, rndseed = 123)
MSMres2$coef
## (Intercept) theta t I(t^2) I(t^3) I(t^4)## -5.457017e+00 -3.065267e-01 9.849194e-01 -1.541119e-01 1.375016e-02 -5.919003e-04
## I(t^5) I(t * theta) I(t^2 * theta) I(t^3 * theta) I(t^4 * theta) I(t^5 * theta)
## 9.752861e-06 3.497807e-01 -3.692049e-02 1.200958e-03 -2.315770e-05 9.200108e-07
```

```
surv_th0 <- 1 - predict(MSMres2$m, newdata = data.frame(theta = rep(0, 16), t = 1:16),
                        type = "response")
surv_th1 <- 1 - predict(MSMres2$m, newdata = data.frame(theta = rep(1, 16), t = 1:16),
                        type = "response")
plotSurvEst(surv = list(MSM_theta1 = surv_th1, MSM_theta0 = surv_th0),
           xindx = 1:16,
            ylab = "MSM Survival, P(T>t)",
           ylim = c(0.75, 1.0))
```
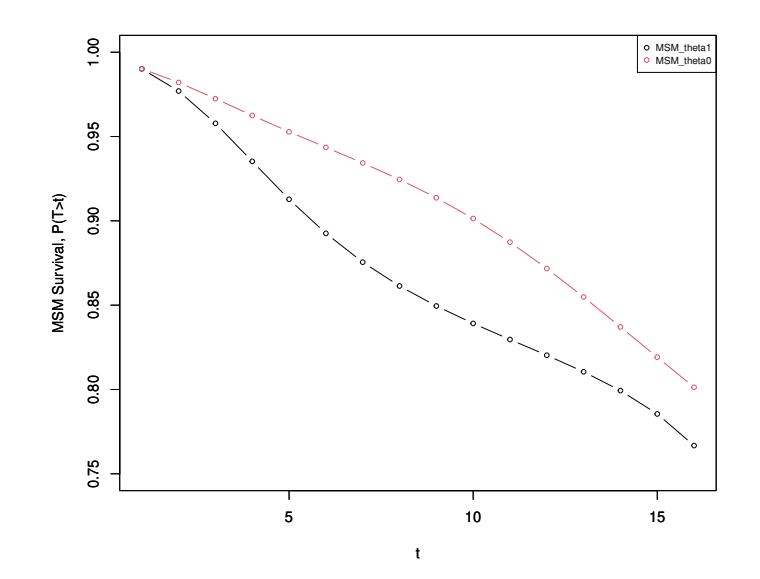

Figure 8: Survival curve estimates evaluated based on working MSM 2

The resulting estimates of the survival curves shown in Figure 8 are indeed visually closer to the true survival curves reported in Figure 4 of Neugebauer *et al.* (2014).

**Example 3. Saturated dynamic MSM for survival probabilities over time.** Here, we further modify the working model formula by specifying a saturated MSM to directly replicate the results reported in Figure 4 of Neugebauer *et al.* (2014) that are based on a non-parametric MSM approach:

```
msm.form \leftarrow "Y \sim theta + as.factor(t) + as.factor(t):theta "
Ddyn <- set.targetMSM(Ddyn, outcome = "Y", t = 1:16, formula = msm.form,
                 family = "binomial", hazard = FALSE)
MSMres3 <- eval.target(Ddyn, n = 1000, rndseed = 123)
MSMres3$coef
## (Intercept) theta as.factor(t)2 as.factor(t)3
## -4.701490e+00 3.508186e-14 7.573565e-01 1.154339e+00
## as.factor(t)4 as.factor(t)5 as.factor(t)6 as.factor(t)7
## 1.523436e+00 1.598887e+00 1.838231e+00 2.067777e+00
## as.factor(t)8 as.factor(t)9 as.factor(t)10 as.factor(t)11
## 2.231654e+00 2.363187e+00 2.493105e+00 2.620923e+00
```
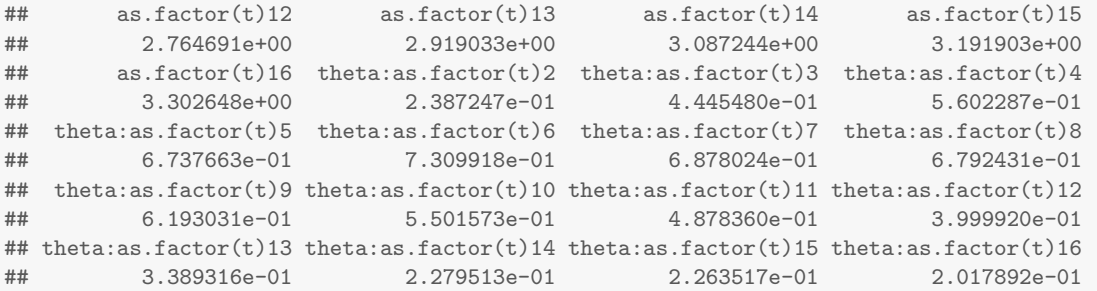

```
surv_th0 <- 1 - predict(MSMres3$m, newdata = data.frame(theta = rep(0, 16), t = 1:16),
                        type = "response")
surv_th1 <- 1 - predict(MSMres3$m, newdata = data.frame(theta = rep(1, 16), t = 1:16),
                        type = "response")
plotSurvEst(surv = list(MSM_theta1 = surv_th1, MSM_theta0 = surv_th0),
            xindx = 1:16,
            ylab = "MSM Survival, P(T>t)",
            ylim = c(0.75, 1.0))
```
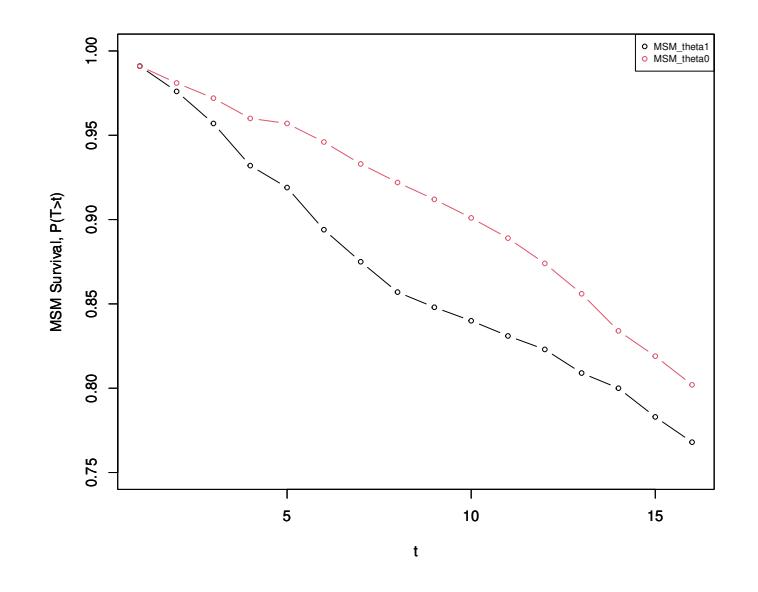

Figure 9: Survival curve estimates evaluated based on working MSM 3

The resulting estimates of the survival curves shown in Figure 9 approximate that reported in Figure 4 of Neugebauer *et al.* (2014). Differences can be explained by the relative small sample size of the counterfactual data based on which the following plot is based (n=10,000 here vs.  $n=1,000,000$  in the simulation study from Neugebauer *et al.* (2014)).

**Example 4. Working dynamic MSM for discrete-time hazards over time.** Here, we illustrate the evaluation of discrete-time hazards  $E(Y_{d_{\theta}}(t))|Y_{d_{\theta}}(t-1) = 0$ , for  $t = 1, \ldots, 16$ under the dynamic interventions  $d_{\theta}$ , for  $\theta = 0, 1$  introduced in Section 4.3.1 using the following pooled working logistic MSM:

$$
expit\left(\alpha_0+\alpha_1\theta+\alpha_2t+\alpha_3t\theta\right),\,
$$

where the true values of coefficients  $(\alpha_i, i = 0, \ldots, 3)$  define the target parameters of interest. First, we define these target parameters:

```
msm.form \leq "Y \sim theta + t + I(theta*t)"
Ddyn <- set.targetMSM(Ddyn, outcome = "Y", t = 1:16, form = msm.form,
                       family = "binomial", hazard = TRUE)
```
Note that when the outcome is a time-varying node of type EFU, the argument hazard = TRUE indicates that the working MSM of interest is now a model for hazards.

Second, we evaluate the coefficients of the working model:

```
MSMres <- eval.target(Ddyn, n = 1000, rndseed = 123)
MSMres$coef
# (Intercept) theta t I(theta * t)
## -4.92365264 0.90128094 0.07004155 -0.07882556
```
Note that no previously simulated counterfactual data were passed as argument to the call to eval.target above. Instead, the sample size argument n was specified and the routine will thus first sample n=10,000 observations from each of the two post-intervention distributions before fitting the working MSM with these counterfactual data to derive estimates of the true coefficient values. Alternatively, the user could have passed the previously simulated counterfactual data using the argument data = Xdyn.

The resulting coefficient estimates can be mapped into estimates of the two counterfactual hazard curves and plotted as shown in Figure 10 using the plotSurvEst function:

```
h_th0 <- predict(MSMres$m, newdata = data.frame(theta = rep(0, 16), t = 1:16),
                type = "response")
h_th1 <- predict(MSMres$m, newdata = data.frame(theta = rep(1, 16), t = 1:16),
               type = "response")
plotSurvEst(surv = list(MSM_theta1 = h_th1, MSM_theta0 = h_th0),
           xindx = 1:16,
           ylab = "MSM hazard function",
           ylim = c(0.0, 0.03))
```
Alternatively, the resulting coefficient estimates can also be mapped into estimates of the two counterfactual survival curves and plotted as shown in Figure 11 using the plotSurvEst function:

```
Surv_h_th0 <- cumprod(1 - h_th0)
Surv_h_th1 <- cumprod(1 - h_th1)
plotSurvEst(surv = list(MSM_theta1 = Surv_h_th1, MSM_theta0 = Surv_h_th0),
           xindx = 1:16,
           ylab = "Survival P(T>t) derived from MSM hazard",
           ylim = c(0.75, 1.0))
```
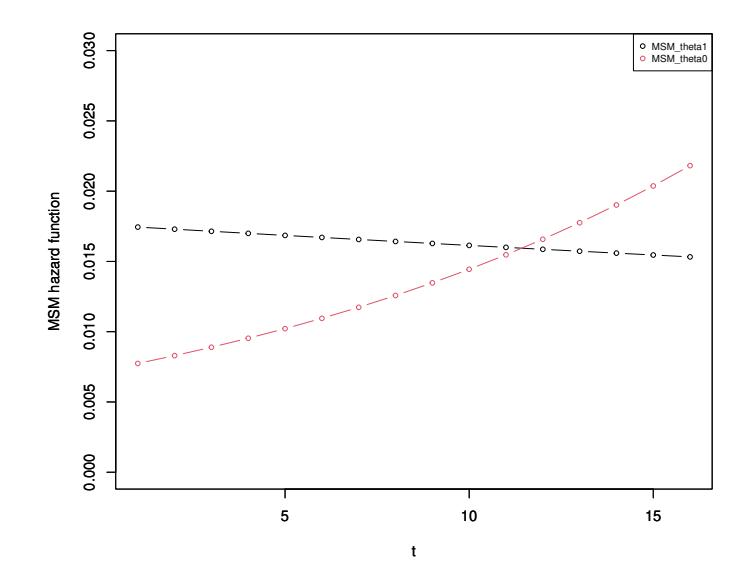

Figure 10: Hazard estimates evaluated based on working MSM 4

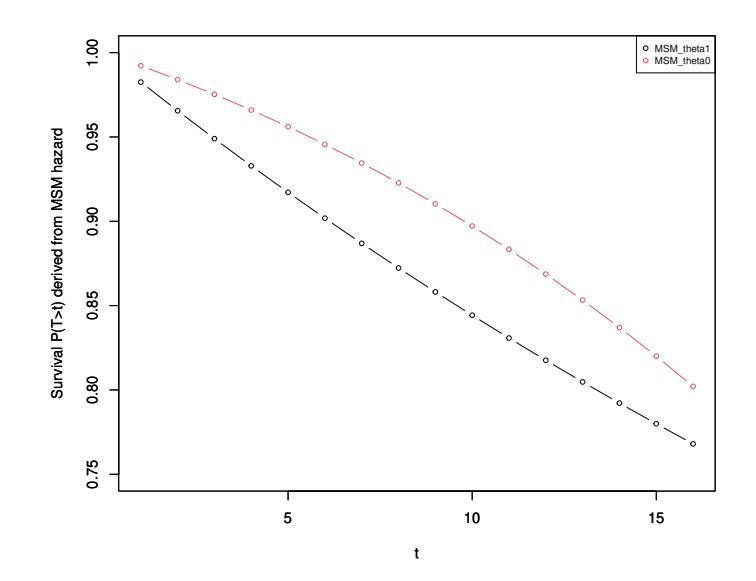

Figure 11: Survival curve estimates evaluated based on working MSM 4

**Example 5. Working dynamic MSM to evaluate effect modification by a timeindependent covariate.** The previous example can be modified to illustrate the evaluation of effect modification by a baseline covariate through the inclusion of an interaction term between  $\theta$  and  $L_1$  in the working logistic MSM for  $E(Y_{d_{\theta}}(t))|Y_{d_{\theta}}(t-1) = 0, L_1$ :

$$
\operatorname{expit} \left( \alpha_0 + \alpha_1 \theta + \alpha_2 t + \alpha_3 t \theta + \alpha_4 \theta L_1 \right), \text{ for } t = 1, \dots, 16 \text{ and } \theta = 0, 1,
$$

where the true values of coefficients  $\alpha_i$ , for  $i = 0, \ldots, 4$  define the target parameters of interest. First, we define and estimate these target parameters:

```
msm.form_sum <- "Y ~ theta + t + I(theta*t) + I(theta*L1)"
Ddyn <- set.targetMSM(Ddyn, outcome = "Y", t = 1:16, form = msm.form_sum,
                    family = "binomial", hazard = TRUE)
MSMres <- eval.target(Ddyn, n = 1000, rndseed = 123)
MSMres$coef
## (Intercept) theta t I(theta * t) I(theta * L1)
## -4.92365264 0.74737701 0.07004155 -0.07629662 0.99747518
```
Second, we map the coefficient estimates into counterfactual survival curves within subgroups defined by the baseline covariate L1 levels:

```
get_haz <- function(thetaval, L1val) {
 predict(MSMres$m, newdata = data.frame(theta = rep(thetaval, 16), t = 1:16, L1 = L1val),
         type = "response")
}
Sth0L1_0 <- cumprod(1 - get_haz(thetaval = 0, L1val = 0))
Sth1L1_0 <- cumprod(1 - get_haz(thetaval = 1, L1val = 0))
Sth0L1_1 <- cumprod(1 - get_haz(thetaval = 0, L1val = 1))
Sth1L1_1 <- cumprod(1 - get_haz(thetaval = 1, L1val = 1))
```
Third, we plot the resulting survival curves for each subgroup of interest as shown in Figure 12:

```
par(mfrow = c(1,2))plotSurvEst(surv = list(MSM_theta1 = Sth1L1_0, MSM_theta0 = Sth0L1_0),
            xindx = 1:16,
           ylab = "Survival P(T>t), for L1=0",
           ylim = c(0.5, 1.0))
plotSurvEst(surv = list(MSM_theta1 = Sth1L1_1, MSM_theta0 = Sth0L1_1),
           xindx = 1:16,
           vlab = "Survival P(T>t), for L1=1",ylim = c(0.5, 1.0))
```
**Example 6. Working dynamic MSM to evaluate effect modification by the baseline measurement of a time-dependent covariate.** Here, the previous example is modified to illustrate the evaluation of effect modification by the baseline measurement of the time-varying node L2 using the following working logistic MSM:

 $\exp\left(\alpha_0 + \alpha_1\theta + \alpha_2t + \alpha_3t\theta + \alpha_4\theta L_2(0)\right),$ 

where the true values of coefficients  $\alpha_i$  for  $i = 0, \ldots, 4$  define the target parameters of interest. First, we define and estimate these target parameters:

```
msm.form.correct \leftarrow "Y \sim theta + t + I(theta*t) + I(theta * S(L2[0]))"
Ddyn <- set.targetMSM(Ddyn, outcome = "Y", t = 1:16, form = msm.form.correct,
                      family = "binomial", hazard = TRUE)
MSMres.correct <- eval.target(Ddyn, n = 1000, rndseed = 123)
MSMres.correct$coef
```
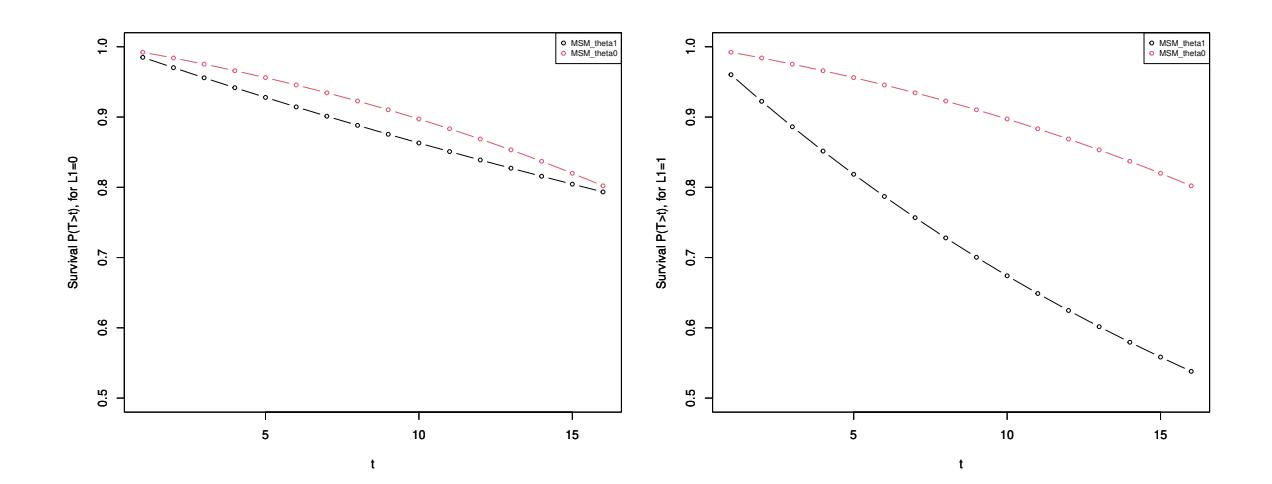

Figure 12: Survival curve estimates evaluated based on working MSM 5

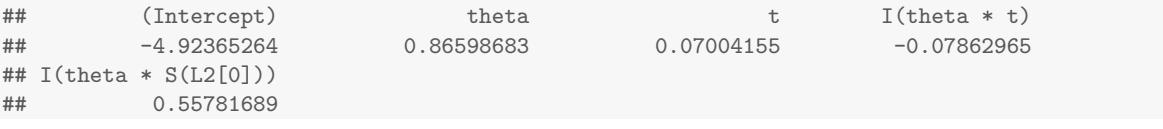

Note that the baseline measurement of the time-varying node L2 must be referenced within the  $S(\ldots)$  in the working MSM formula.

**Example 7. Working static MSM for survival probabilities over time.** Here, we illustrate the evaluation of discrete-time hazards  $E(Y_a(t))|Y_a(t-1) = 0$ , for  $t = 1, ..., 16$  under the 17 static interventions introduced in Section 4.3.2 using the following pooled working logistic MSM:

$$
expit(\alpha_0 + \alpha_1 t + \alpha_2 \frac{1}{t} \sum_{j=0}^{t-1} a(j) + \alpha_3 \sum_{j=0}^{t-1} a(j)),
$$

where we use the notation  $\bar{a} = (a(0), a(1), ..., a(16))$  to denote the 17 static intervention regimens on the time- varying treatment node A1. Note that the time-varying action attribute abar introduced in Section 4.3.2 directly encodes the 17 treatment regimens values  $\bar{a}$  referenced in the MSM working model above. To evaluate the target parameters  $\alpha_i$  above, for  $j = 0, \ldots, 3$ , we first simulate counterfactual data for the 17 static interventions of interest as follows:

```
Xts <- sim(Dstat, actions = names(A(Dstat)), n = 1000, rndseed = 123)
```
Second, we define the target parameters and estimate them using the counterfactual data just simulated as follows:

```
msm.form_1 <- "Y ~ t + S(mean(abar[0:(t-1)])) + I(t*S(mean(abar[0:(t-1)])))"
Dstat <- set.targetMSM(Dstat, outcome = "Y", t = 1:16, form = msm.form_1,
                        family = "binomial", hazard = TRUE)
```

```
MSMres <- eval.target(Dstat, data = Xts)
MSMres$coef
## (Intercept) t
## -3.6345057 0.1001448
## S(mean(abar[0:(t - 1)])) I(t * S(mean(abar[0:(t - 1)])))## -1.2086860 -0.1165954
```
Note that the working MSM formulas can reference arbitrary summary measures (functions) of time-varying action attributes such as abar. The square-bracket '[' syntax can then be used to identify specific elements of the time-varying action attributes in the same way it can be used in node formulas to reference particular measurements of time-varying nodes. For example, the term  $sum(\text{abar}[0:t])$  indicates a summation over the elements of the action attribute abar indexed by time points lower than or equal to value t and the syntax  $S(\text{abar}[\text{max}(0, t - 2)])$  creates a summary measure representing time-lagged values of abar that are equal to abar<sup>[0]</sup> if  $t < 2$  and to abar<sup>[t-2]</sup> if  $t \geq 2$ . Note also that references to time-varying action attributes in the working MSM formula must be wrapped within a call to the  $S(\ldots)$  function, e.g., Y∼t + S(mean(abar[0:t])).

The eval.target function returns a list with the following named attributes: the working MSM fit returned by a glm function call  $(\text{msm})$ , the coefficient estimates (coef), the mapping  $(S.\text{msm}.\text{map})$  of the formula terms defined by expressions enclosed within the  $S(\ldots)$  function into the corresponding variable names in the design matrix that was used to implement the regression, and the design matrix (df\_long) stored as a list of data.table objects from the R package data.table (Dowle *et al.* 2014). Each of these data.table objects contains counterfactual data indexed by a particular intervention. These counterfactual data are stored in long format with possibly additional new columns representing terms in the working MSM formula defined by expressions enclosed with the S() function. The design matrix can be derived by row binding these data.table objects.

```
names(MSMres)
## [1] "msm" "coef" "S.msm.map" "hazard" "call" "df_long"
MSMres$S.msm.map
## S_exprs_vec XMSMterms
\## 1 mean(abar[0:(t - 1)]) XMSMterm.1
names(MSMres$df_long)
## [1] "A1_ts0" "A1_ts1" "A1_ts2" "A1_ts3" "A1_ts4" "A1_ts5" "A1_ts6" "A1_ts7"
## [9] "A1_ts8" "A1_ts9" "A1_ts10" "A1_ts11" "A1_ts12" "A1_ts13" "A1_ts14" "A1_ts15"
## [17] "A1_ts16"
MSMres$df_long[["A1_ts2"]]
## ID tswitch L1 t abar L2 A1 A2 Y XMSMterm.1
## 1: 1 2 0 1 0 0 0 0 0 0.0000000
```
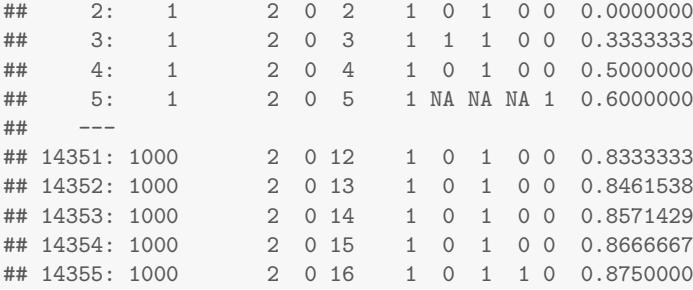

Finally, we plot the resulting counterfactual survival curve estimates using the function survbyMSMterm (source code provided in the appendix) as shown in Figure 13.

```
survMSMh_wS <- survbyMSMterm(MSMres = MSMres, t_vec = 1:16,
                             MSMtermName = "mean(abar[0:(t - 1)])"## [1] "MSMtermName used"
## [1] "XMSMterm.1"
```

```
print(plotsurvbyMSMterm(survMSMh_wS))
```
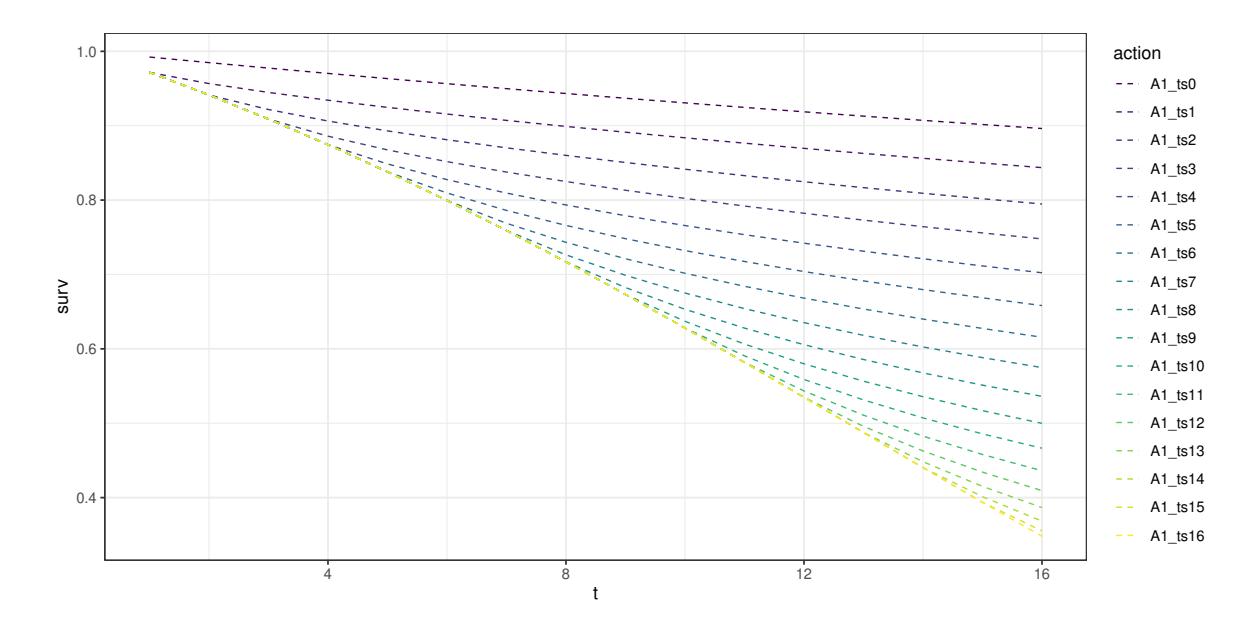

Figure 13: Survival curve estimates evaluated based on working MSM 7

## **5. Replication study of the comparative performances of two estimators**

In this section, we demonstrate how the **simcausal** package can be used to conduct a complex but transparent and reproducible simulation study to compare the finite sample properties (bias an relative efficiency) of two causal effect estimators. Specifically, we aim to replicate the results of the simulation study described by Neugebauer *et al.* (2014) that compared targeted minimum loss based estimation (TMLE) and inverse probability weighting (IPW) estimation of a causal risk difference defined by two dynamic treatment regimens (see ATE in *Example 2* of set.targetE in Section 4.7.1). We carried out this replication study using simulation protocol 3 described in **Section 5.3.** of Neugebauer *et al.* (2014) and compared the bias and relative efficiency of TMLE and IPW estimation using the same performance metrics as that reported in **Table 6** of Neugebauer *et al.* (2014). The observed data were thus generated using the following slightly modified version of the structural equation model from Section 4.1 to match the data generating distribution described in protocol 3 of **Section 5.3.** of Neugebauer *et al.* (2014):

```
t.end \leftarrow 12
D <- DAG.empty()
D \leftarrow D +node("L2", t = 0, distr = "rbern",
              prob = 0.05) +
        node("m1L2", t = 0, distr = "rconst",
              const = 1 - L2[0]) +node("L1", t = 0, distr = "rbern",
              prob = ifelse(L2[0] == 1, 0.8, 0.3)) +
        node("A1", t = 0, distr = "rbern",
              prob = ifelse(L1[0] == 1 & L2[0] == 0, 0.5,
                      ifelse(L1[0] == 0 & L2[0] == 0, 0.2,
                        ifelse(L1[0] == 1 & L2[0] == 1, 0.8, 0.5))) +
        node("A2", t = 0, distr = "rbern", prob = 0, EFU = TRUE)
D \leftarrow D +node("Y", t = 1:t.end, distr = "rbern",
              prob = plogis(-7 + 3 * L1[0] + 5 * L2[t-1] +
                            0.1 * sum(I(L2[0:(t-1))] == rep(0, t)))),
              EFU = TRUE) +
        node("L2", t = 1:t.end, distr = "rbern",
              prob = ifelse(A1[t-1] == 1, 0.1,
                      ifelse(L2[t-1] == 1, 0.9, min(1,0.1 + t/16)))) +
        node("m1L2", t = 1:t.end, distr = "rconst", const = 1-L2[t]) +node("A1", t = 1:t.end, distr = "rbern",
              prob = ifelse(A1[t-1] == 1, 1,
                      ifelse(L1[0] == 1 & L2[t] == 0, 0.4,
                        ifelse(L1[0] == 0 & L2[t] == 0, 0.2,
                          ifelse(L1[0] == 1 & L2[t] == 1, 0.8, 0.6)))) +
        node("A2", t = 1:t.end, distr = "rbern",
              prob = {if(t == t.end) {1} else {0}},
              EFU = TRUElDAG <- set.DAG(D)
Ddyn <- lDAG
```
The target causal parameter  $\psi_0$  in this replication study is defined as the difference between

the cumulative risks of failure at  $t_0 = 11$  under the two dynamic regimes  $d_0$  and  $d_1$  introduced in Section 4.3.1, i.e.,  $\psi_0 = P(Y_{d_1}(t_0 + 1) = 1) - P(Y_{d_0}(t_0 + 1) = 1)$ :

```
t \cdot 0 <- 12
Ddyn <- set.targetE(Ddyn, outcome = "Y", t = (1:t0), param = "A1_th1-A1_th0")
getNP.truetarget <- function() {
 resNP <- eval.target(Ddyn, n = 150000, rndseed = 123)$res
 return(as.vector(resNP[paste0("Diff_Y_", t0)]))
}
f1name <- "vignette_dat/repstudy1_psi0.t0.NP.Rdata"
if (file.exists(f1name)) {
 load(f1name)
} else {
 psi0.t0.NP <- getNP.truetarget()
 save(list = "psi0.t0.NP", file = f1name)
}
psi0.t0.NP
## [1] 0.1079467
```
The above estimate of the true value of  $\psi_0$  closely matches the value reported in Figure 10 of Neugebauer *et al.* (2014).

We note that the target parameter  $\psi_0$  can also be defined and thus evaluated with the following saturated MSM:

$$
logit(P(Y_{d_{\theta}}(t+1)=1)) = \alpha_0 + \alpha_0^1 \theta + \sum_{k=1}^{t_0} \alpha_k^0 I(t=k) + \sum_{k=1}^{t_0} \alpha_k^1 \theta I(t=k),
$$

for  $t = 0, 1, \ldots, t_0$  and  $\theta \in \{0, 1\}$ . Indeed, the risk difference  $\psi_0$  can then be derived from the coefficients of this MSM as follows:

$$
\psi_0 = \text{expit}(\alpha_0 + \alpha_0^1 + \alpha_{t_0}^0 + \alpha_{t_0}^1) - \text{expit}(\alpha_0 + \alpha_{t_0}^0). \tag{1}
$$

Evaluation of the target parameter  $\psi_0$  can thus be implemented through fitting of a saturated MSM as shown below:

```
MSM_RD_t <- function(resMSM, t) {
 invlogit \leq function(x) 1 / (1 + \exp(-x))
  Riskth0 <- invlogit(resMSM["(Intercept)"] + resMSM[paste0("as.factor(t)",t)])
 Riskth1 <- invlogit(resMSM["(Intercept)"] + resMSM[paste0("as.factor(t)",t)] +
                          resMSM["theta"] + resMSM[paste0("theta:as.factor(t)",t)])
 return(as.vector(Riskth1-Riskth0))
}
msm.form <- "Y ~ theta + as.factor(t) + as.factor(t):theta "
Ddyn <- set.targetMSM(Ddyn, outcome = "Y", t = (1:t0), formula = msm.form,
                     family = "binomial", hazard = FALSE)
getMSM.truetarget <- function() {
resMSM <- eval.target(Ddyn, n = 150000, rndseed = 123)$coef
```

```
return(as.vector(MSM_RD_t(resMSM = resMSM, t = t0)))
}
f2name <- "vignette_dat/repstudy1_psi0.t0.MSM.Rdata"
if (file.exists(f2name)) {
 load(f2name)
} else {
  psi0.t0.MSM <- getMSM.truetarget()
  save(list = "psi0.t0.MSM", file = f2name)
}
psi0.t0.MSM
## [1] 0.1079467
all.equal(psi0.t0.NP, psi0.t0.MSM)
## [1] TRUE
```
To evaluate the bias and relative efficiency of TMLE and IPW estimation of the risk difference *ψ*<sup>0</sup> with observed data, we generated 1*,* 000 observed datasets, each with sample size 50*,* 000. With each simulated observed data set, the coefficients of the saturated MSM were then estimated by TMLE and IPW estimation using the **ltmeMSM** function from the **ltmle** R package (Schwab *et al.* 2014) as shown in the appendix. For an in-depth description of TMLE, we refer to Petersen *et al.* (2014) and the ltmle package manual. The IPW and TMLE estimates of  $\psi_0$  were then derived from the estimated MSM coefficients  $\alpha$  using formula (1). As in Neugebauer *et al.* (2014), both TMLE and IPW estimators of  $\psi_0$  were derived using a correctly specified model for the treatment mechanism but also a misspecified model (covariate L2[0] missing from the logistic model for the propensity scores).

We report our simulation results in Table 1. For each estimator, we report the empirical mean of the 1,000 estimates  $(\psi_n)$ , corresponding bias and the empirical standard deviation of the 1,000 estimates ( $\sigma_{emp}$ ). We also report the relative efficiency for IPW vs. TMLE, evaluated as the ratio of their respective empirical standard deviations. The function simrun\_ltmleMSM() (source code provided in the appendix) can be used to generate the results presented in Table 1.

Our TMLE results match those reported in **Table 6** by Neugebauer *et al.* (2014), while our IPW results differ from those reported in Neugebauer *et al.* (2014). Specifically, in our simulations the IPW was shown to have a smaller empirical standard deviation, compared to Neugebauer *et al.* (2014), resulting in a smaller reported relative efficiency of 12%, compared to 39% relative efficiency reported by Neugebauer *et al.* (2014). We note though that the IPW estimator implemented by Neugebauer *et al.* (2014) is different from the IPW estimator implemented in the ltmle package. The latter IPW estimator is defined based on the fitting of a separate treatment mechanism model for each time point. Additionally, the IPW estimator for  $\psi_0$  implemented with the **ltmle** package is based on a saturated MSM for the counterfactual *survival* functions, whereas the IPW estimator implemented in Neugebauer *et al.* (2014) was constructed using the survival probability estimates derived from a satu-

rated MSM for the counterfactual *hazard* functions. To our knowledge, such an approach is not automated currently in an existing R package. Therefore, the IPW estimation performance in this simulation study should not be expected to match that reported in Neugebauer *et al.* (2014).

| Estimator                                       | $\psi_n$ | <b>Bias</b> | $\sigma_{emp}$ | $\_TMLE$<br>emp |
|-------------------------------------------------|----------|-------------|----------------|-----------------|
| Results from this replication study             |          |             |                |                 |
| TMLE (correct model)                            | 0.108    | $-0.0002$   | 0.0055         | 1.12            |
| IPTW (correct model)                            | 0.108    | $-0.0001$   | 0.0061         |                 |
| Results reported by Neugebauer et al.<br>(2014) |          |             |                |                 |
| TMLE (correct model)                            | 0.108    | 0.0010      | 0.0060         | 1.392           |
| IPTW (correct model)                            | 0.108    | 0.0011      | 0.0078         |                 |
| Results from this replication study             |          |             |                |                 |
| TMLE (incorrect model 1)                        | 0.112    | 0.0041      | 0.0067         | 1.91            |
| IPTW (incorrect model 1)                        | 0.094    | $-0.0144$   | 0.0128         |                 |
| Results reported by Neugebauer et al.<br>(2014) |          |             |                |                 |
| TMLE (incorrect model 1)                        | 0.109    | 0.0019      | 0.0074         |                 |
| (incorrect model 1)<br><b>IPTW</b>              | 0.182    | 0.0750      | 0.0107         |                 |

Table 1: Replication of the results from simulation protocol 3 reported in Table 6 of Neugebauer *et al.* (2014) based on two models for estimating the treatment mechanism: 1) a correctly specified model and 2) a misspecified model missing a term for the time-dependent variable. *ψ<sup>n</sup>* - mean point estimates over 1,000 simulated data sets; *σemp* - empirical standard deviation (SD) of point estimates over 1,000 simulated data sets;  $\sigma_{emp}^{IPTW}/\sigma_{emp}^{TMLE}$  - the relative efficiency measured by the ratio of the empirical SDs associated with the IPW and TMLE point estimates.

## **6. Replication study of the impact of misspecification of propensity score models**

In this section, we demonstrate how the **simcausal** package can be used to replicate a simulation study from Lefebvre *et al.* (2008). Specifically, we replicate the results first reported in Tables II and IV of that paper. We first specify the observed data generating distribution using the two structural equation models corresponding with Scenarios 1 and 3 described in Lefebvre *et al.* (2008). Second, for each scenario, we evaluate the true values of the coefficients of the MSM using counterfactual data and compare them to those reported by Lefebvre *et al.* (2008). Finally for each scenario, we implement the same IPW estimators of these MSM coefficients and evaluate their performances using the same two metrics (bias and mean squared error) as in Lefebvre *et al.* (2008). Each IPW estimator is defined by a distinct model for the propensity scores. Our replication results are reported in Tables 2 and 4, and we show the simulations results as they were reported by Lefebvre *et al.* (2008) in Tables 3 and 5.

To carry out the simulation study, we first define a new distribution function rbivNorm for simulating observations from a bivariate normal distribution with a user-specified mean vector (specified by the argument mu) and a user-specified covariance matrix (specified by the arguments var1, var2, and rho to represent the diagonal and off-diagonal scalars, respectively). This new distribution function is based on Cholesky decomposition of the covariance matrix and independent observations simulated from the standard normal distribution which are provided by the input argument norms. The argument whichbiv indicates whether the function should return independent observations from the first or second element of the bivariate normal vector.

```
rbivNorm \le function(n, whichbiv, norms, mu, var1 = 1, var2 = 1, rho = 0.7) {
  whichbiv \leq whichbiv[1]; var1 \leq var1[1]; var2 \leq var2[1]; rho \leq rho[1]
  sigma \leq matrix(c(\text{var1}, \text{rho}, \text{rho}, \text{var2}), \text{arrow} = 2)Scol <- chol(sigma)[, whichbiv]
  bivX \leftarrow (Scol[1] * norms[, 1] + Scol[2] * norms[, 2]) + mu
  bivX
}
```
Second, using this distribution function, we define the structural equation model specified for data simulation according to Scenario 1 in Lefebvre *et al.* (2008).

```
`%+%` <- function(a, b) paste0(a, b)
Lnames <- c("LO1", "LO2", "LO3", "LC1")
D <- DAG.empty()
for (Lname in Lnames) {
 D \leftarrow D +node(Lname%+%".norm1", distr = "rnorm", mean = 0, sd = 1) +
    node(Lname%+%".norm2", distr = "rnorm", mean = 0, sd = 1)
}
D \le -D +node("L01", t = 0:1, distr = "rbivNorm", whichbiv = t + 1,norms = c(LO1.norm1, LO1.norm2),
```

```
mu = 0 +
  node("LO2", t = 0:1, distr = "rbivNorm", whichbiv = t + 1,
       norms = c(LO2.norm1, LO2.norm2),
       mu = 0 +
 node("LO3", t = 0:1, distr = "rbivNorm", whichbiv = t + 1,
       norms = c(LO3.norm1, LO3.norm2),
       m_{11} = 0) +
 node("LC1", t = 0:1, distr = "rbivNorm", whichbiv = t + 1,norms = c(LC1.norm1, LC1.norm2),
       mu = {if (t == 0) {0} else {-0.30 * A[t-1]}}) +
 node("alpha", t = 0:1, distr = "rconst",
        const = {if(t == 0) {log(0.6)} else {log(1.0)}}) +
 node("A", t = 0:1, distr = "rbern",
       prob = plogis(alpha[t] +
                     log(5)*LC1[t] + {if(t == 0) {0} else {log(5)*A[t-1]}})) +
 node("Y", t = 1, distr = "rnorm",
        mean = (0.98 * L01[t] + 0.58 * L02[t] + 0.33 * L03[t] +0.98 * LCI[t] - 0.37 * A[t]),sd = 1DAGO.sc1 <- set.DAG(D)
```
Third, we define the target parameter as the coefficients  $\beta_1$  and  $\beta_2$  of the following correctly specified marginal structural model:

$$
E[Y_{a(0),a(1)}] = \beta_0 + \beta_1 a(0) + \beta_2 a(1),
$$

defined by the following four possible static and deterministic interventions  $(a(0), a(1))$  on the treatment process  $(A(0), A(1))$ :  $(0, 0)$ ,  $(1, 0)$ ,  $(0, 1)$ , and  $(1, 1)$ .

```
defAct <- function (Dact) {
 act.At \leq node("A", t = 0.1, distr = "rbern", prob = abar[t])
 Dact <- Dact +
   action("A00", nodes = act.At, abar = c(0, 0)) +
   action("A10", nodes = act.At, abar = c(1, 0)) +
   action("A01", nodes = act.At, abar = c(0, 1)) +
    action("A11", nodes = act.At, abar = c(1, 1))return(Dact)
}
Dact.sc1 <- defAct(DAGO.sc1)
msm.format \leftarrow "Y \sim S(abar[0]) + S(abar[1])"Dact.sc1 <- set.targetMSM(Dact.sc1, outcome = "Y", t = 1,
                         form = msm.form, family = "gaussian")
```
Fourth, we evaluate the true values of these MSM coefficients using the eval.target function and note that our results closely match the true value of the MSM coefficients reported in Table II of Lefebvre *et al.* (2008):

```
repstudy2.sc1.truetarget <- function() {
 trueMSMreps.sc1 <- NULL
 reptrue <- 50
 for (i in (1:reptrue)) {
 res.sc1.i <- eval.target(Dact.sc1, n = 500000)$coef
```

```
trueMSMreps.sc1 <- rbind(trueMSMreps.sc1, res.sc1.i)
 }
 return(trueMSMreps.sc1)
}
f1name <- "vignette_dat/trueMSMreps.sc1.Rdata"
if (file.exists(f1name)) {
 load(f1name)
} else {
  trueMSMreps.sc1 <- repstudy2.sc3.truetarget()
  save(list = "trueMSMreps.sc1", file = f1name)
}
(trueMSM.sc1 <- apply(trueMSMreps.sc1, 2, mean))
## (Intercept) S(abar[0]) S(abar[1])
## 0.0001540635 -0.2941187264 -0.3700397969
```
Note that the true values of the MSM coefficients above were obtained from the averages of coefficient estimates obtained from several simulated counterfactual data sets. This approach was implemented to avoid the memory limitation that can be encountered when trying to simulate a single very large counterfactual data set.

Finally, we replicate the IPW estimation results for Scenario 1 presented originally in Table II of Lefebvre *et al.* (2008) using the source R code provided in the appendix. To estimate the propensity scores  $P(A(0)|L(0))$  and  $P(A(1)|A(0), L(1))$  that define each of the three IPW estimators considered, we used the same three models presented in Table I of Lefebvre *et al.* (2008). For the three sample sizes  $N = 300$ ; 1,000; and 10,000, we report the bias of each IPW estimator, multiplied by 10 (*Bias\*10* ) and the mean-squared error, also multiplied by 10 (*MSE\*10* ) in Table 2. We note that our results closely match those in Table 3 which were originally reported in Lefebvre *et al.* (2008).

| Covariates in $P(A L)$             | N                    | A(0)<br>$Bias*10$       | A(0)<br>$MSE*10$        | A(1)<br>$Bias*10$       | A(1)<br>$MSE*10$        |
|------------------------------------|----------------------|-------------------------|-------------------------|-------------------------|-------------------------|
| $Confounder(s)$ only               | 300<br>1000<br>10000 | 0.576<br>0.278<br>0.062 | 1.803<br>0.725<br>0.139 | 0.752<br>0.374<br>0.069 | 1.690<br>0.688<br>0.147 |
| Confounder(s) $\&$<br>risk factors | 300<br>1000<br>10000 | 0.572<br>0.250<br>0.071 | 1.714<br>0.764<br>0.121 | 0.785<br>0.304<br>0.077 | 1.489<br>0.665<br>0.120 |

Table 2: Replication of the simulation results from Lefebvre *et al.* (2008) for Scenario 1.

Next, using the same approach described above, we replicate the simulation results for Scenario 3 reported in Table IV of Lefebvre *et al.* (2008). We start by defining the structural equation model specified for data simulation according to Scenario 3 in Lefebvre *et al.* (2008) as follows:

| Covariates in $P(A L)$                                      | N                    | A(0)<br>$Bias*10$       | A(0)<br>$MSE*10$        | A(1)<br>$Bias*10$       | A(1)<br>$MSE*10$        |
|-------------------------------------------------------------|----------------------|-------------------------|-------------------------|-------------------------|-------------------------|
| <i>Lefebvre et al.</i> : Confounder(s) only                 | 300<br>1000<br>10000 | 0.768<br>0.265<br>0.057 | 1.761<br>0.761<br>0.146 | 0.889<br>0.312<br>0.086 | 1.728<br>0.723<br>0.120 |
| <i>Lefebvre et al.</i> : Confounder(s) $\&$<br>risk factors | 300<br>1000<br>10000 | 0.757<br>0.283<br>0.056 | 1.642<br>0.718<br>0.139 | 0.836<br>0.330<br>0.081 | 1.505<br>0.638<br>0.114 |

Table 3: Simulation results for Scenario 1 as reported in Table II of Lefebvre *et al.* (2008).

```
`%+%` <- function(a, b) paste0(a, b)
Lnames <- c("LO1", "LO2", "LO3", "LE1", "LE2", "LE3", "LC1", "LC2", "LC3")
D <- DAG.empty()
for (Lname in Lnames) {
 D \leftarrow D +node(Lname%+%".norm1", distr = "rnorm") +
          node(Lname%+%".norm2", distr = "rnorm")
}
coefAi <- c(-0.10, -0.20, -0.30)
sdLNi <- c(sqrt(1), sqrt(5), sqrt(10))
for (i in (1:3)) {
  D \leftarrow D +node("L0"\text{M+}\text{Mi}, t = 0:1, distr = "rbivNorm", which\\biv = t + 1,mu = 0.
          params = list(norms = "c(LO"%+%i%+%".norm1, LO"%+%i%+%".norm2)")) +
    node("LE"\text{M+}\text{M}_i, t = 0:1, distr = "rbivNorm", whichbiv = t + 1,mu = 0, var1 = 1, var2 = 1, rho = 0.7,
          params = list(norms = "c(LE"%+%i%+%".norm1, LE"%+%i%+%".norm2)")) +
    node("LC"\%+\%i, t = 0:1, distr = "rbivNorm", whichbiv = t + 1,mu = {if (t == 0) {0} else {.(coefAi[i]) * A[t-1]}},
          params = list(norms = "c(LC"%+%i%+%".norm1, LC"%+%i%+%".norm2)")) +
    node("LN"%+%i, t = 0:1, distr = "rnorm",
         mean = 0, sd = .(sdLNi[i]))}
D \leftarrow D +node("alpha", t = 0:1, distr = "rconst",
        const = {if(t == 0) {log(0.6)} else {log(1.0)}}) +
  node("A", t = 0:1, distr = "rbern",
        prob = plogis(alpha[t] +
                      log(5) * LC1[t] + log(2) * LC2[t] + log(1.5) * LC3[t] +
                       log(5) * LE1[t] + log(2) * LE2[t] + log(1.5) * LE3[t] +
                       {if (t == 0) {0} else {log(5) * A[t-1]}})) +
  node("Y", t = 1, distr = "rnorm",
        mean = 0.98 * L01[t] + 0.58 * L02[t] + 0.33 * L03[t] +0.98 * LCI[t] + 0.58 * LC2[t] + 0.33 * LC3[t] - 0.39 * A[t],sd = 1
```
DAGO.sc3 <- **set.DAG**(D)

Similar to Scenario 1, we then define the same four actions on the new DAG object before defining and evaluating the causal target parameter of interest. We note that our results match the true value of the MSM coefficients reported in Table IV of Lefebvre *et al.* (2008):

```
Dact.sc3 <- defAct(DAGO.sc3)
msm.format \leftarrow "Y ~ S(abar[0]) + S(abar[1])"Dact.sc3 \leq set.targetMSM(Dact.sc3, outcome = "Y", t = 1,
                        form = msm.form, family = "gaussian")
repstudy2.sc3.truetarget <- function() {
 trueMSMreps.sc3 <- NULL
 reptrue <- 50
 for (i in (1:reptrue)) {
   res.sc3.i <- eval.target(Dact.sc3, n = 500000)$coef
   trueMSMreps.sc3 <- rbind(trueMSMreps.sc3, res.sc3.i)
 }
 return(trueMSMreps.sc3)
}
f2name <- "vignette_dat/trueMSMreps.sc3.Rdata"
if (file.exists(f2name)) {
 load(f2name)
} else {
 trueMSMreps.sc3 <- repstudy2.sc3.truetarget()
 save(list = "trueMSMreps.sc3", file = f2name)
}
(trueMSM.sc3 <- apply(trueMSMreps.sc3, 2, mean))
## (Intercept) S(abar[0]) S(abar[1])
## -0.0004548424 -0.3125245583 -0.3897569393
```
Finally, using the R code provided in the appendix, we replicate in Table 4 the IPW estimation results for Scenario 3 presented originally in Table IV of Lefebvre *et al.* (2008). We note that our simulation results closely match those in Table 5 which were originally reported by Lefebvre *et al.* (2008).

| Covariates in $P(A L)$ | N     | A(0)      | A(0)     | A(1)      | A(1)     |
|------------------------|-------|-----------|----------|-----------|----------|
|                        |       | $Bias*10$ | $MSE*10$ | $Bias*10$ | $MSE*10$ |
| $Confounder(s)$ only   | 300   | $-0.179$  | 1.238    | 0.157     | 1.102    |
|                        | 1000  | $-0.341$  | 0.413    | $-0.137$  | 0.363    |
|                        | 10000 | $-0.347$  | 0.054    | $-0.177$  | 0.046    |
| Confounder(s) $\&$     | 300   | $-0.151$  | 1.156    | 0.110     | 0.890    |
| risk factors           | 1000  | $-0.266$  | 0.348    | $-0.093$  | 0.271    |
|                        | 10000 | $-0.354$  | 0.050    | $-0.190$  | 0.034    |
| Confounder(s) $\&$     | 300   | 1.397     | 3.966    | 2.014     | 3.854    |
| IV <sub>s</sub>        | 1000  | 0.919     | 2.016    | 1.200     | 1.989    |
|                        | 10000 | 0.438     | 0.605    | 0.457     | 0.595    |
| Confounder(s),         | 300   | 1.304     | 4.010    | 1.966     | 3.841    |
| IVs & risk factors     | 1000  | 0.936     | 2.082    | 1.208     | 2.027    |
|                        | 10000 | 0.375     | 0.644    | 0.422     | 0.626    |
| Mis-specified          | 300   | 2.742     | 3.203    | 5.542     | 5.437    |
|                        | 1000  | 2.598     | 1.737    | 5.188     | 3.739    |
|                        | 10000 | 2.407     | 0.809    | 5.009     | 2.730    |
| Full Model             | 300   | 1.383     | 4.028    | 2.109     | 3.924    |
|                        | 1000  | 0.934     | 2.020    | 1.285     | 1.926    |
|                        | 10000 | 0.417     | 0.607    | 0.435     | 0.609    |

Table 4: Replication of the simulation results from Lefebvre *et al.* (2008) for Scenario 3.

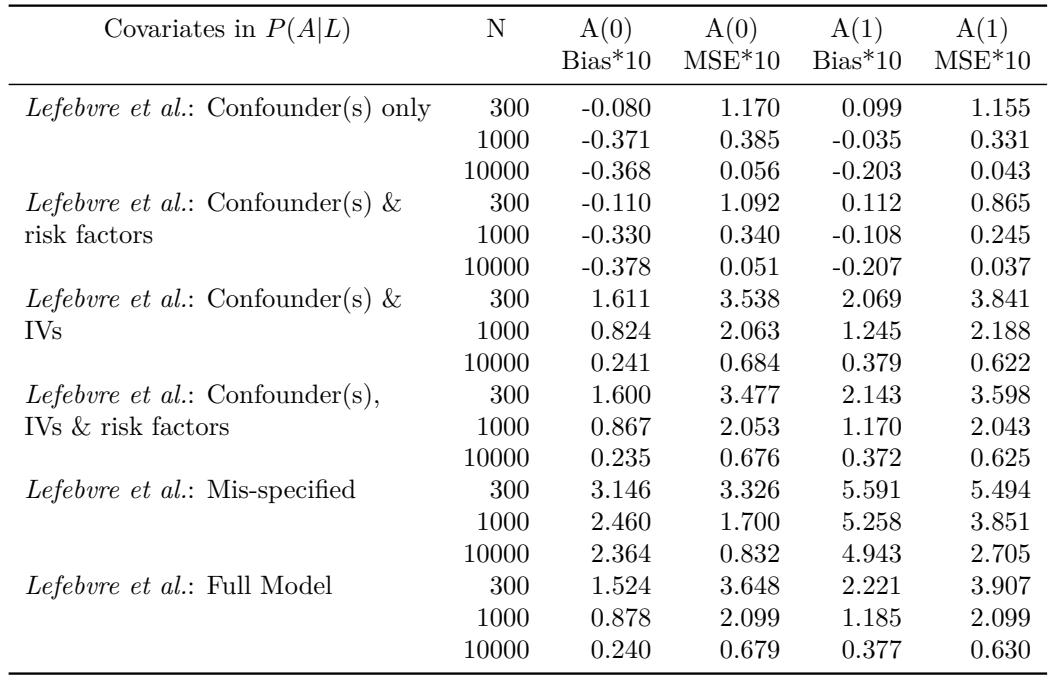

Table 5: Simulation results for Scenario 3 as reported in Table IV of Lefebvre *et al.* (2008).

## **7. Discussion**

We demonstrated that the **simcausal** R package is a flexible tool that facilitates the conduct of transparent and reproducible simulation studies to evaluate causal inference methodologies. The package allows the user to simulate complex longitudinal data structures based on structural equation models using a novel interface which allows concise and intuitive expression of complex functional dependencies for a large number of nodes. The package allows the user to specify and simulate counterfactual data under various interventions (e.g., static, dynamic, deterministic, or stochastic). These interventions may represent exposures to treatment regimens, the occurrence or non- occurrence of right-censoring events, or of specific monitoring events. The package also enables the computation of a selected set of user-specified features of the distribution of the counterfactual data that represent common causal target parameters, such as, treatment-specific means, average treatment effects and coefficients from working marginal structural models. In addition, the package provides a flexible graphical component that produces plots of directed acyclic graphs for observed or post-intervention data generating distributions.

We demonstrated the functionality of the package with a single time point intervention simulation study in Section 3 and a complex multiple time point simulation study in Section 4. We also showed two real-world applications of the **simcausal** package in Sections 5 and 6, first, by replicating results of the simulation study by Neugebauer *et al.* (2014, 2015) that evaluated the comparative performance of two estimation procedures, and second, by replicating results of the simulation study by Lefebvre *et al.* (2008) that evaluated the impact of model misspecification of the treatment mechanism on IPW inferences about MSM coefficients.

Finally, we acknowledge that the **simcausal** package is in the early stages of its development and that implementation of additional functionalities in future releases of the package should further expand its utility for methods research. Among such possible improvements is the evaluation of additional causal parameters, e.g., the average treatment effect on the treated (Holland 1986; Imbens 2004; Shpitser and Pearl 2009), survivorship causal effects (Joffe *et al.* 2007; Greene *et al.* 2013) and direct/indirect effects (Pearl 2001; Petersen *et al.* 2006; VanderWeele 2009; VanderWeele and Vansteelandt 2014; Hafeman and VanderWeele 2011). Additionally, future versions of the **simcausal** package may allow simulation of non-iid observations, to study causal inference methodologies to analyze data resulting from experiments with more complex sampling methodologies, e.g., survey-based sampled data (Särndal *et al.* 2003) or network-based sampled (dependent) data (Eckles *et al.* 2014).

## **Acknowledgments**

**FUNDING ACKNOWLEDGEMENT**: This study was partially funded through internal operational funds provided by the Kaiser Permanente Center for Effectiveness & Safety Research (CESR). This work was also partially supported through a Patient-Centered Outcomes Research Institute (PCORI) Award (ME-1403-12506) and an NIH grant (R01 AI074345-07).

**DISCLAIMER**: All statements in this report, including its findings and conclusions, are solely those of the authors and do not necessarily represent the views of the Patient-Centered Outcomes Research Institute (PCORI), its Board of Governors or Methodology Committee.

## **References**

- Blaser N, Salazar Vizcaya L, Estill J, Zahnd C, Kalesan B, Egger M, Keiser O, Gsponer T (2015). "gems: An R Package for Simulating from Disease Progression Models." *Journal of Statistical Software*, **64**(10), 1–22. URL <http://www.jstatsoft.org/v64/i10/>.
- Boker S, Neale M, Maes H, Wilde M, Spiegel M, Brick T, Spies J, Estabrook R, Kenny S, Bates T, Others (2011). "OpenMx: An Open Source Extended Structural Equation Modeling Framework." *Psychometrika*, **76**(2), 306–317.
- Boker SM, Neale MC, Maes HH, Spiegel M, Brick TR, Estabrook R, Bates TC, Gore RJ, Hunter MD, Pritikin JN, Zahery M, Kirkpatrick RM (2014). OpenMx*: Multipurpose Software for Statistical Modeling*. R package version 2.0.1, URL [http://openmx.psyc.](http://openmx.psyc.virginia.edu) [virginia.edu](http://openmx.psyc.virginia.edu).
- Csardi G, Nepusz T (2006). "The igraph Software Package for Complex Network Research." *InterJournal*, **Complex Systems**, 1695. [doi:10.1109/ICCSN.2010.34](https://doi.org/10.1109/ICCSN.2010.34). URL [http://](http://igraph.org) [igraph.org](http://igraph.org).
- Dowle M, Short T, Lianoglou S, with contributions from R Saporta AS, Antonyan E (2014). data.table*: Extension of data.frame*. R package version 1.9.4, URL [http:](http://CRAN.R-project.org/package=data.table) [//CRAN.R-project.org/package=data.table](http://CRAN.R-project.org/package=data.table).
- Eckles D, Karrer B, Ugander J (2014). "Design and Analysis of Experiments in Networks: Reducing Bias from Interference." *arXiv preprint arXiv:1404.7530*.
- Fox J (2006). "Teacher's Corner: Structural Equation Modeling with the sem Package in R." *Structural equation modeling*, **13**(3), 465–486.
- Fox J, Nie Z, Byrnes J (2014). sem*: Structural Equation Models*. R package version 3.1, URL <http://CRAN.R-project.org/package=sem>.
- Greene T, Joffe M, Hu B, Li L, Boucher K (2013). "The Balanced Survivor Average Causal Effect." *The International Journal of Biostatistics*, **9**(2), 291–306.
- Hafeman DM, VanderWeele TJ (2011). "Alternative Assumptions for the Identification of Direct and Indirect Effects." *Epidemiology*, **22**(6), 753–764.
- Holland PW (1986). "Statistics and Causal Inference." *Journal of the American Statistical Association*, **81**(396), 945–960. [doi:10.1080/01621459.1986.10478354](https://doi.org/10.1080/01621459.1986.10478354).
- Imbens GW (2004). "Nonparametric Estimation of Average Treatment Effects under Exogeneity: A Review." *Review of Economics and Statistics*, **86**(1), 4–29.
- Joffe MM, Small D, Hsu CY, Others (2007). "Defining and Estimating Intervention Effects for Groups That Will Develop an Auxiliary Outcome." *Statistical Science*, **22**(1), 74–97.
- Lefebvre G, Delaney JA, Platt RW (2008). "Impact of Mis-Specification of the Treatment Model on Estimates from a Marginal Structural Model." *Statistics in Medicine*, **27**(18), 3629–3642. ISSN 1097-0258. [doi:10.1002/sim.3200](https://doi.org/10.1002/sim.3200). URL [http://dx.doi.org/10.1002/](http://dx.doi.org/10.1002/sim.3200) [sim.3200](http://dx.doi.org/10.1002/sim.3200).
- Monecke A, Leisch F (2012). "semPLS: Structural Equation Modeling Using Partial Least Squares." *Journal of Statistical Software*, **48**(3), 1–32. URL [http://www.jstatsoft.org/](http://www.jstatsoft.org/v48/i03/) [v48/i03/](http://www.jstatsoft.org/v48/i03/).
- Moriña D, Navarro A (2014). "The R Package survsim for the Simulation of Simple and Complex Survival Data." *Journal of Statistical Software*, **59**(1), 1–20. ISSN 1548-7660. [doi:](https://doi.org/10.18637/jss.v059.i02) [10.18637/jss.v059.i02](https://doi.org/10.18637/jss.v059.i02). URL [http://www.jstatsoft.org/index.php/jss/article/](http://www.jstatsoft.org/index.php/jss/article/view/v059i02) [view/v059i02](http://www.jstatsoft.org/index.php/jss/article/view/v059i02).
- Neugebauer R, Schmittdiel JA, van der Laan MJ (2014). "Targeted Learning in Real-World Comparative Effectiveness Research with Time-Varying Interventions." *Statistics in Medicine*, **33**(14), 2480–2520. ISSN 1097-0258. [doi:10.1002/sim.6099](https://doi.org/10.1002/sim.6099). URL <http://dx.doi.org/10.1002/sim.6099>.
- Neugebauer R, Schmittdiel JA, Zhu Z, Rassen JA, Seeger JD, Schneeweiss S (2015). "High-Dimensional Propensity Score Algorithm in Comparative Effectiveness Research with Time-Varying Interventions." *Statistics in Medicine*, **34**(5), 753–781. ISSN 1097-0258. [doi:](https://doi.org/10.1002/sim.6377) [10.1002/sim.6377](https://doi.org/10.1002/sim.6377). URL <http://dx.doi.org/10.1002/sim.6377>.
- Neugebauer R, van der Laan M (2007). "Nonparametric Causal Effects Based on Marginal Structural Models." *Journal of Statistical Planning and Inference*, **137**(2), 419–434.
- Oberski D (2014). "lavaan.survey: An R Package for Complex Survey Analysis of Structural Equation Models." *Journal of Statistical Software*, **57**(1), 1–27. URL [http:](http://www.jstatsoft.org/v57/i01/) [//www.jstatsoft.org/v57/i01/](http://www.jstatsoft.org/v57/i01/).
- Pearl J (1995). "Causal Diagrams for Empirical Research." *Biometrika*, **82**(4), 669–688.
- Pearl J (2001). "Direct and Indirect Effects." In *Proceedings of the Seventeenth Conference on Uncertainty in Artificial Intelligence*, UAI'01, pp. 411–420. Morgan Kaufmann Publishers Inc., San Francisco, CA, USA. ISBN 1-55860-800-1. URL [http://dl.acm.org/citation.](http://dl.acm.org/citation.cfm?id=2074022.2074073) [cfm?id=2074022.2074073](http://dl.acm.org/citation.cfm?id=2074022.2074073).
- Pearl J (2009). *Causality: Models, Reasoning and Inference*. 2nd edition. Cambridge University Press, New York, NY, USA. ISBN 052189560X, 9780521895606.
- Pearl J (2010). "An Introduction to Causal Inference." *The International Journal of Biostatistics*, **6**(2).
- Petersen M, Schwab J, van der Laan M, Gruber S, Blaser N, Schomaker M (2014). "Targeted Maximum Likelihood Estimation for Dynamic and Static Longitudinal Marginal Structural Working Models." *Journal of Causal Inference*, **2**(2), 39. URL [http://ideas.repec.org/](http://ideas.repec.org/a/bpj/causin/v2y2014i2p39n1.html) [a/bpj/causin/v2y2014i2p39n1.html](http://ideas.repec.org/a/bpj/causin/v2y2014i2p39n1.html).
- Petersen ML, Sinisi SE, van der Laan MJ (2006). "Estimation of Direct Causal Effects." *Epidemiology*, **17**(3), 276–284.
- Pornprasertmanit S, Miller P, Schoemann A (2015). simsem*: SIMulated Structural Equation Modeling*. R package version 0.5, URL <http://CRAN.R-project.org/package=simsem>.
- R Core Team (2015). R*: A Language and Environment for Statistical Computing*. R Foundation for Statistical Computing, Vienna, Austria. URL <http://www.R-project.org/>.
- Robins JM (1998). "Marginal Structural Models." *1997 proceedings of the American Statistical Association, section on Bayesian statistical science*, pp. 1–10. URL [http://www.biostat.](http://www.biostat.harvard.edu/~robins/research.html) [harvard.edu/~robins/research.html](http://www.biostat.harvard.edu/~robins/research.html).
- Rosseel Y (2012). "lavaan: An R Package for Structural Equation Modeling." *Journal of Statistical Software*, **48**(2), 1–36. URL <http://www.jstatsoft.org/v48/i02/>.
- Särndal CE, Swensson B, Wretman J (2003). *Model Assisted Survey Sampling*. Springer Science & Business Media.
- Schwab J, Lendle S, Petersen M, van der Laan M (2014). ltmle*: Longitudinal Targeted Maximum Likelihood Estimation*. R package version 0.9.3, URL [http://CRAN.R-project.](http://CRAN.R-project.org/package=ltmle) [org/package=ltmle](http://CRAN.R-project.org/package=ltmle).
- Shpitser I, Pearl J (2009). "Effects of Treatment on the Treated: Identification and Generalization." In *Proceedings of the Twenty-Fifth Conference on Uncertainty in Artificial Intelligence*, pp. 514–521. AUAI Press, Montreal, Quebec.
- Sofrygin O, van der Laan MJ, Neugebauer R (2015). simcausal*: Simulating Longitudinal Data with Causal Inference Applications*. R package version 0.4, URL [http://CRAN.R-project.](http://CRAN.R-project.org/package=simcausal) [org/package=simcausal](http://CRAN.R-project.org/package=simcausal).
- VanderWeele TJ (2009). "Marginal Structural Models for the Estimation of Direct and Indirect Effects." *Epidemiology*, **20**(1), 18–26.
- VanderWeele TJ, Vansteelandt S (2014). "Mediation Analysis with Multiple Mediators." *Epidemiologic methods*, **2**(1), 95–115. [doi:10.1515/em-2012-0010](https://doi.org/10.1515/em-2012-0010). URL [http://www.](http://www.ncbi.nlm.nih.gov/pmc/articles/PMC4287269/) [ncbi.nlm.nih.gov/pmc/articles/PMC4287269/](http://www.ncbi.nlm.nih.gov/pmc/articles/PMC4287269/).

## **Source code**

### **.1. Source code for obtaining and plotting MSM survival curves**

```
# get MSM survival predictions from the full data.table in long format (melted) by time (t_vec), and by the MSM term (MSMtermName)<br># predictions from the estimated msm model (based on observational data) can be obtained by
   library("data.table")
                                 in MSMterm map, if exists -> use the new name, if doesn't exist use MSMtermName
    if (!is.null(MSMres$S.msm.map)) {
mapS_exprs <- as.character(MSMres$S.msm.map[,"S_exprs_vec"])
XMSMterms <- as.character(MSMres$S.msm.map[,"XMSMterms"])
      map_idx <- which(mapS_exprs%in%MSMtermName)
      XMSMtermName <- XMSMterms[map_idx]
if (!is.null(XMSMtermName)&&length(XMSMtermName)>0) {
         MSMtermName <- XMSMtermName
     }
   }
   print("MSMtermName used"); print(MSMtermName)
    t_dt <- data.table(t=as.integer(t_vec)); setkey(t_dt, t)
get_predict <- function(actname) {
# setkey(MSMres$df_long[[actname]], t)
     setkeyv(MSMres$df_long[[actname]], c("t", MSMtermName))
      # MSMterm_vals <- as.numeric(MSMres$df_long[[actname]][t_dt, mult="first"][[MSMtermName]])
# print("MSMterm_vals"); print(MSMterm_vals)
     MSMterm_vals <- as.numeric(MSMres$df_long[[actname]][t_dt, mult="last"][[MSMtermName]])
      # print("MSMterm_vals last"); print(MSMterm_vals)
newdata=data.frame(t=t_vec, MSMterm_vals=MSMterm_vals)
      colnames(newdata) <- c("t", MSMtermName)
      # print("newdata"); print(newdata)
if (!is.null(est.msm)) {
     pred <- predict(est.msm, newdata=newdata, type="response")
      } else {
pred <- predict(MSMres$m, newdata=newdata, type="response")
}
     return(data.frame(t=t_vec, pred=pred))
    }
action_names <- names(MSMres$df_long)
    if (!is.null(use_actions)) {
action_names <- action_names[action_names%in%use_actions]
   \overline{1}surv <- lapply(action_names, function(actname) {
                                            res <- get_predict(actname)
if (MSMres$hazard) {
                                           res$surv <- cumprod(1-res$pred)
                                            } else {
res$surv <- 1-res$pred
}
                                            res$pred <- NULL
                                            res$action <- actname
                                            res
                                        \overline{z}names(surv) <- names(MSMres$df_long)
    surv_melt <- do.call('rbind', surv)
surv_melt$action <- factor(surv_melt$action, levels=unique(surv_melt$action), ordered=TRUE)
   surv_melt
 }
plotsurvbyMSMterm <- function(surv_melt_dat) {
library("ggplot2")
    f_ggplot_surv_wS <- ggplot(data= surv_melt_dat, aes(x=t, y=surv)) +
geom_line(aes(group = action, color = action), size=.4, linetype="dashed") +
theme_bw()
 }
plotsurvbyMSMterm_facet <- function(surv_melt_dat1, surv_melt_dat2, msm_names=NULL) {
   library("ggplot2")
   if (is.null(msm_names)) {
      msm_names <- c("MSM1", "MSM2")
   }
   surv_melt_dat1$MSM <- msm_names[1]
   surv_melt_dat2$MSM <- msm_names[2]
   surv_melt_dat <- rbind(surv_melt_dat1,surv_melt_dat2)
    f_ggplot_surv_wS <- ggplot(data= surv_melt_dat, aes(x=t, y=surv)) +
geom_line(aes(group = action, color = action), size=.4, linetype="dashed") +
                               theme_bw() +
facet_wrap( ~ MSM)
}
```
## **.2. Source code for replicating the simulation study in Neugebauer et al., 2014**

*Source code for the function that creates inputs for the* **ltmleMSM** *function of the ltmle package (Schwab* et al. *2014).*

*# @param DAG Object specifying the directed acyclic graph for the observed data, # must have a well-defined MSM target parameter (\code{set.target.MSM()}) # @param obs\_df Simulated observational data # @param Aname Generic names of the treatment nodes (can be time-varying) # @param Cname Generic names of the censoring nodes (can be time-varying) # @param Lnames Generic names of the time-varying covariates (can be time-varying) # @param tvec Vector of time points for Y nodes # @param actions Which actions (regimens) should be used in estimation from the observed simulated data.* # If NULL then all actions that were defined in DAG will be considered.<br># Oparam package Character vector for R package name to use for estimation. Currently only "ltmle" is implemented.<br># Oparam fun Character name for R f param\_name <- attr(DAG, "target")\$param\_name<br>if (is.null(outnodes\$t)) stop("estimation is only implemented for longitudinal data with t defined")<br>if (!param\_name%in%"MSM") stop("estimation is only implemented for MSM targe **message**("actions argument underfined, using all available actions") actions <- **A**(DAG)  $\overline{1}$ *# all time points actually used in the observed data* t\_all <- **attr**(obs\_df, "tvals") tvec <- outnodes\$t<br>t\_sel <- ACLtvec t\_sel <- ACLtvec<br># itmle allows for pooling Y's over smaller subset of t's (for example t=(2:8))<br># in this case summary measures HAVE TO MATCH the dimension of finYnodes, not t\_sel<br># currently this is not supported, thus, *#------------------------------------------------------------ # getting MSM params #------------------------------------------------------------* params.MSM <- **attr**(DAG, "target")\$params.MSM working.msm <- params.MSM\$form msm.family <- params.MSM\$family **if** (params.MSM\$hazard) **stop**("ltmleMSM cannot estimate hazard MSMs...") *# the number of attributes and their dimensionality have to match between different actions* n\_attrs <- **length**(**attr**(actions[[1]], "attnames")) *#------------------------------------------------------------ # define the final ltmle arrays* regimens\_arr <- **array**(dim = **c**(Nobs, **length**(ACLtvec), **length**(actions))) summeas\_arr <- **array**(dim = **c**(**length**(actions), (n\_attrs+1), **length**(Ytvec))) *# loop over actions (regimes) creating counterfactual mtx of A's for each action:* **for** (action\_idx **in seq**(actions)) {  $\emph{COUNTERFACTUAL}$  TREATMENTS & *# II) CREATE summary.measure that describes each attribute by time + regimen #------------------------------------------------------------ # needs to assign observed treatments and replace the action timepoints with counterfactuals* A\_mtx\_act <- **as.matrix**(obs\_df[,Anodes]) *#-----------------------------------------------------------* action <- actions[[action\_idx]] *# action-spec. time-points* t\_act <- **as.integer**(**attr**(action, "acttimes")) *# action-spec. attribute names* attnames <- **attr**(action, "attnames") *# list of action-spec. attributes* attrs <- **attr**(action, "attrs") *# time points for which we need to evaluate the counterfactual treatment assignment as determined by action: #------------------------------------------------------------ # Action t's need always be the same subset of t\_sel (outcome-based times), otherwise we are in big trouble* t\_act\_idx <- which(t\_sel%in%t\_act) t\_chg <- t\_sel[t\_act\_idx] *defined in this action out of all Anodes* # modify only A's which are<br>As\_chg <- Anodes[t\_act\_idx] *#------------------------------------------------------------ # creates summary measure array that is of dimension (length(t\_chg)) - time-points only defined for this action* pooled MSM => need to save the summary measures only for these ts # which t's are in the final pool<br>t\_vec\_idx <- which(t\_act%in%tvec) summeas\_attr <- **matrix**(nrow=**length**(attnames), ncol=**length**(tvec)) *#------------------------------------------------------------ # extract values of terms in MSM formula: get all attribute values from +action(...,attrs) #------------------------------------------------------------* obs\_df\_attr <- obs\_df *# add all action attributes to the observed data formational loop # grab values of the attributes, # loop over all attributes* 

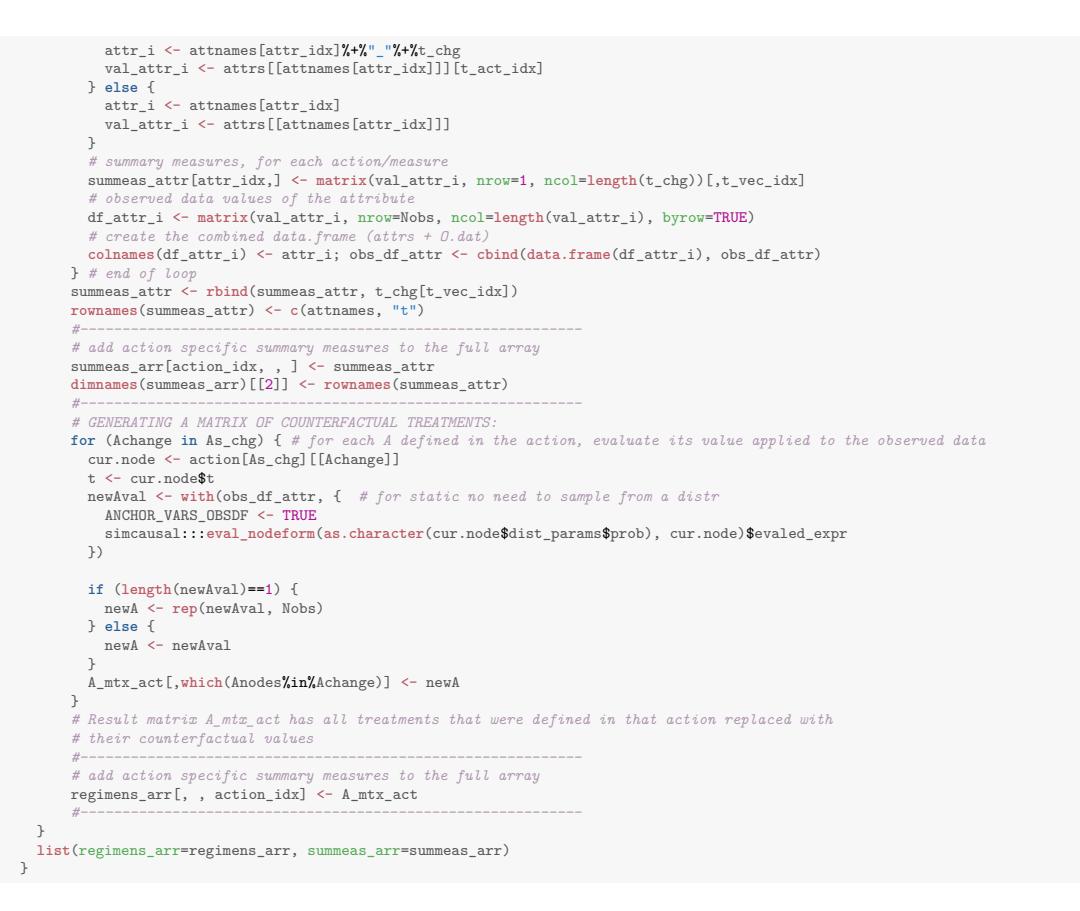

*Source code for setting up some of the parameters of the* ltmleMSM *function of the* ltmle *package (Schwab* et al. *2014).*

```
times <- c(0:(t.end-1))
gforms <- c("A1_0 ~ L1_0 + L2_0","A2_0 ~ L1_0")
timesm0 <- times[which(times > 0)]
 # correctly specified g:
gforms <- c("A1_0 ~ L1_0 + L2_0","A2_0 ~ L1_0")
 gformm0 <- as.vector(sapply(timesm0, function(t)<br>c("A1_"X+XkX+X" - A1_"X+XkX+X" - A1_"X+XkX+X" + L2_"X+XtX+X" + I(L2_"X+XtX+X"*A1_"X+X(t-1)X+X")+ I(L1_0*A1_"X+X(t-1)X+X")",<br>"A2_"X+XtX+X" - Li_0")))
gforms <- c(gforms, gformm0)
 # mis-specified g (no TV covar L2):
gforms_miss <- c("A1_0 ~ L1_0","A2_0 ~ L1_0")
gformm0_miss <- as.vector(sapply(timesm0, function(t)
                                                             c("A1_"%+%t%+%" ~ L1_0*A1_"%+%(t-1),
"A2_"%+%t%+%" ~ L1_0")))
gforms_miss <- c(gforms_miss, gformm0_miss)
 Qformallt <- "Q.kplus1 - L1_0"<br>
Lterms <- function(var, tlast){<br>
tstr <- c(0:tlast)<br>
strout <- paste(var%+%"_"%+%tstr, collapse = " + ")
   return(strout)
 }
tY <- (0:11)
 Ynames <- paste("Y_"%+%c(tY+1))
Qforms <- unlist(lapply(tY, function(t) {
a <- Qformallt%+%" + I("%+%Lterms("m1L2",t)%+%") + "%+%Lterms("L2",t)
                                   return(a)
  }))
names(Qforms) <- Ynames<br>survival0utcome <- TRUE
 survivalOutcome <- TRUE<br>stratify_Qg <- TRUE<br>mhte.iptw <- TRUE<br>Anodesnew <- "A1_"%+%(0:(t.end-1))<br>Cnodesnew <- "A2_"%+%(0:(t.end-1))<br>CAOdesnew <- "L2_"%+%(1:(t.end-1))
 mL2nodesnew <- "m1L2_"%+%(1:(t.end-1))<br>Lnodesnew <- as.vector(rbind(L2nodesnew, mL2nodesnew))<br>Ynodesnew <- "Y_""*+%(1:t.end)<br>finYnodesnew <- Ynodesnew
```
dropnms <- **c**("ID","L2\_"%+%t.end,"m1L2\_"%+%t.end, "A1\_"%+%t.end, "A2\_"%+%t.end) pooledMSM <- FALSE weight.msm <- FALSE

*Source code for running the data simulation and estimation with the* ltmleMSM *function of the* ltmle *package (Schwab* et al. *2014).*

```
simrun_ltmleMSM <- function(sim, DAG, N, t0,gbounds, gforms) {
      library("ltmle")
O_datnew <- sim(DAG = DAG, n = N)
      ltmleMSMparams <- est.targetMSM(DAG, O_datnew, Aname = "A1", Cname = "A2", Lnames = "L2",
Ytvec = (1:t.end), ACLtvec = (0:t.end), package = "ltmle")
      summeas_arr <- ltmleMSMparams$summeas_arr
      regimens_arr <- ltmleMSMparams$regimens_arr[,c(1:t.end),]
O_datnewLTCF <- doLTCF(data = O_datnew, LTCF = "Y")
O_dat_selCnew <- O_datnewLTCF[,-which(names(O_datnewLTCF)%in%dropnms)]
      0_dat_selCnew[,Cnodesnew] <- 1-0_dat_selCnew[,Cnodesnew]<br>reslTMLE.MSM <- ltmleMSM(data = 0_dat_selCnew, Anodes = Anodesnew, Cnodes = Cnodesnew,<br>Loudes = Landesnew, Ynodes = Ynodesnew, Cnodesnew,<br>Loudes = SurvivalOutcome = 
      \begin{minipage}[c]{0.8\textwidth} \begin{minipage}[c]{0.8\textwidth} \begin{equation}\label{eq:2} \text{gform = gforms, Qforms,}\\ \text{stratify = straighty}. \end{equation} \begin{minipage}[c]{0.8\textwidth} \begin{equation}\label{eq:2} \text{stratify\_Qg, mhte.iptw = mhet.iptw,}\\ \text{if } \text{int.} \text{mdy = FALS} \end{equation} \begin{minipage}[c]{0.8\textwidth} \begin{equation}\label{eq:2} \text{g term} \end{equation} \end{minipage} \begin{minipage}[c]{0.8\textwidth} \begin{equation}\tmleRD <- MSM_RD_t(resMSM = tmleMSMcoef, t = t0)
return(c(simN = sim, iptwRD = iptwRD, tmleRD = tmleRD))
\overline{1}
```
 $t0 < -12$ Nltmle <- 50000 Nsims <- 1000 **source**("./determineParallelBackend.R") sim50K.stratQg.notrunc.g <- **foreach**(sim = **seq**(Nsims), .combine = 'rbind')%dopar%{ **simrun\_ltmleMSM**(sim = sim,DAG = Ddyn, N = Nltmle, t0 = t0, gbounds = **c**(0.0000001, 1), gforms = gforms) }<br>sawe(list = "sim50K.stratQg.notrunc.g", file = "vignette\_dat/sim50K.stratQg.notrunc.g.Rdata")<br>sim50K.stratQg.notrunc.missg <- foreach(sim = seq(Nsims), .combine = 'rbind')**%dopar%(**<br>sim $50K$ .stratQg.notrunc.missg <- fore **save**(list = "sim50K.stratQg.notrunc.missg", file = "vignette\_dat/sim50K.stratQg.notrunc.missg.Rdata")

#### **.3. Source code for replicating the simulation study in Lefebvre et al., 2008**

*Source code for replicating the IPW estimator used by Lefebvre* et al. *(2008).*

```
runMSMsw <- function(DAGO, Lnames, trueA, nsamp, nsims) {
   Lnames_0 <- Lnames%+%"_0"
Lnames_1 <- Lnames%+%"_1"
                                    gforms <- c("A_0 ~ "%+%paste(Lnames_0, collapse = " + "), "A_1 ~ A_0 + "%+%paste(Lnames_1, collapse = " + "))
   res_sw <- c("A_0 ~<br>res_sw <- NULL
   for (sims in (1:nsims)) {
       datO <- sim(DAGO, n = nsamp)<br>glmA_O <- glm(datO[,c("A_O",Lnames_O)], formula = gforms[1], family = "binomial")<br>glmA_1 <- glm(datO[,c("A_1","A_O",Lnames_O,Lnames_1)], formula = gforms[2], family = "binomial")
       probA0_1 <- predict(glmA_0, type = "response")<br>weight_t0 <- 1 / (probA0_1^(datO$A_0) * (1-probA0_1)^(1-datO$A_0))
       probA1_1 <- predict(glmA_1, type = "response")
weight_t1 <- 1 / (probA1_1^(datO$A_1) * (1-probA1_1)^(1-datO$A_1))
       sw1 <- weight_t0*weight_t1
emp.pA1cA0 <- table(datO$A_1,datO$A_0)/nrow(datO)
       empPA1 <- data.frame(A_O = c(O,O,1,1),A_1 = c(O,1,1,O))<br>empPA1$empPA_1_cA_O <- apply(empPA1, 1, function(rowA) emp.pA1cAO[as.character(rowA["A_1"]), as.character(rowA["A_O"])])<br>empPA1 <- merge(datO[, c("ID","A_O","A_1")],e
       swts <- empPA1$empPA_1_cA_0*(weight_t0*weight_t1)<br>datO$swts <- swts<br>MSMres_sw <- glm(datO, formula = "Y_1 ~ A_0 + A_1", weights = swts, family = "gaussian")<br>res_sw <- rbind(res_sw, coef(MSMres_sw))
   }
    meanres <- apply(res_sw, 2, mean)
   Varres <- apply(res_sw, 2, var)<br>bias <- c(meanres["A_0"]-trueA["A_0"], meanres["A_1"]-trueA["A_1"])<br>MSE <- c(bias^2+Varres[c("A_0","A_1")])
   bias10 <- sprintf("%.3f",bias*10)<br>MSE10 <- sprintf("%.3f",MSE*10)<br>resrow <- c(bias10[1], MSE10[2], MSE10[2])<br>col36names <- c("\\specialcell[t]{A(0)\\\ Bias*10}",
                               \sqrt{2} "\\specialcell[t]{A(0)\\\\ MSE*10}",
                                 \forall\\specialcell[t]{A(1)\\\\ Bias*10]
                              "\\specialcell[t]{A(1)\\\\ MSE*10}")
   names(resrow) <- col36names
  return(resrow)
}
```
*Source code for recreating Tables II and IV from Lefebvre* et al. *(2008).*

```
# recreating Tables 2 & 4 reported in Lefebvre et al.
nsamp <- c(300,1000,10000)
 # Lefebvre et al. Tab 2:
covnmT2 <- c(c("\\emph{Lefebvre et al.}: Confounder(s) only", rep("",2)),
 c("\\emph{Lefebvre et al.}: Confounder(s) &", "risk factors", rep("",1)))
lefebvreT2 <- data.frame(
   covnm = covnmT2.
   N = \text{rep}(\text{nsamp}, 2),
   A0Bias10 = sprintf("%.3f",c(0.768, 0.265, 0.057, 0.757, 0.283, 0.056)),
   A0MSE10 = sprintf("%.3f",c(1.761, 0.761, 0.146, 1.642, 0.718, 0.139)),
A1Bias10 = sprintf("%.3f",c(0.889, 0.312, 0.086, 0.836, 0.330, 0.081)),
   A1MSE10 = sprintf("%.3f",c(1.728, 0.723, 0.120, 1.505, 0.638, 0.114)),stringsAsFactors = FALSE)
 # Lefebvre et al. Tab 4:
covnmT4 <- c(c("\\emph{Lefebvre et al.}: Confounder(s) only", rep("",2)),
                     c("\\emph{Lefebvre et al.}: Confounder(s) &", "risk factors", ""),
c("\\emph{Lefebvre et al.}: Confounder(s) &", "IVs", ""),
c("\\emph{Lefebvre et al.}: Confounder(s),", "IVs & risk factors",""),
                     c("\\emph{Lefebvre et al.}: Mis-specified", rep("",2)),
c("\\emph{Lefebvre et al.}: Full Model", rep("",2)))
lefebvreT4 <- data.frame(
   covnm = covnmT4,
   N = rep(n samp, 6)A0Bias10 = sprintf("%.3f",c(-0.080, -0.371, -0.368, -0.110, -0.330, -0.378, 1.611,
                                            0.824, 0.241, 1.600, 0.867, 0.235, 3.146, 2.460, 2.364,
1.524, 0.878, 0.240)),
   A0MSE10 = sprintf("%.3f",c(1.170, 0.385, 0.056, 1.092, 0.340, 0.051, 3.538, 2.063,
0.684, 3.477, 2.053, 0.676, 3.326, 1.700, 0.832, 3.648,
   2.099, 0.679)),
A1Bias10 = sprintf("%.3f",c(0.099, -0.035, -0.203, 0.112, -0.108, -0.207, 2.069, 1.245,
0.379, 2.143, 1.170, 0.372, 5.591, 5.258, 4.943, 2.221, 1.185,
                                            (0.377))A1MSE10 = sprintf("%.3f",c(1.155, 0.331, 0.043, 0.865, 0.245, 0.037, 3.841, 2.188, 0.622,
3.598, 2.043, 0.625, 5.494, 3.851, 2.705, 3.907, 2.099, 0.630)),
stringsAsFactors = FALSE)
 col1name <- "Covariates in $P(A|L)$"
colnames(lefebvreT2)[1] <- colnames(lefebvreT4)[1] <- col1name
col36names <- c("\\specialcell[t]{A(0)\\\\ Bias*10}",
                        "\\specialcell[t]{A(0)\\\\ MSE*10}",
                        "\\specialcell[t]{A(1)\\\\ Bias*10}",
"\\specialcell[t]{A(1)\\\\ MSE*10}")
colnames(lefebvreT2)[3:6] <- colnames(lefebvreT4)[3:6] <- col36names
```
*Source code for replicating the simulation results for Scenario 1 in Lefebvre* et al. *(2008).*

```
trueA \leq c(A_0) = -0.294, A 1 = -0.370)
 nsims <- 10000; restab <- NULL
runsim <- function(Lnames, DAGO) {
for (nsamp in c(300,1000,10000)) {
      resSc <- runMSMsw(DAGO = DAGO, Lnames = Lnames, trueA = trueA, nsamp = nsamp, nsims = nsims)
restab <- rbind(restab, c(N = nsamp, resSc))
  }
  restab
}
Lnames <- c("LC1")
 covnm <- c("Confounder(s) only", rep("",2))
restab_1 <- cbind(covnm, runsim(Lnames, DAGO.sc1))
 # restab_1 <- rbind(restab_1, as.matrix(lefebvreT2[1:3,]))
Lnames <- c("LC1", "LO1", "LO2", "LO3")
covnm <- c("Confounder(s) &", "risk factors", rep("",1))
restab_2 <- cbind(covnm, runsim(Lnames, DAGO.sc1))
 # restab_2 <- rbind(restab_2, as.matrix(lefebvreT2[4:6,]))
restab <- rbind(restab_1, restab_2)
col1name <- "Covariates in $P(A|L)$"
colnames(restab)[1] <- col1name
 # restabwLef <- restab
# save(list = "restabwLef", file = "vignette_dat/restabwLefSc1_all_1Ksims.Rdata");
# restab <- restab[c(1:3, 7:9),]
save(list = "restab", file = "vignette_dat/restabSc1_all_1Ksims.Rdata");
library("Hmisc")
```

```
load(file = "vignette_dat/restabSc1_all_1Ksims.Rdata");
cat("\n")
latex(restab, file = "", where = "!htpb", caption.loc = 'bottom',
     caption = "Replication of the simulation results from \\citet{lefebvre2008} for Scenario 1.",
label = 'tab2Lefebvre',booktabs = TRUE,rowname = NULL,landscape = FALSE,
 col.just = c("l", rep("r", 5)), size = "small")
```

```
cat("\n")
 latex(lefebvreT2, file = "", where = "!htpb", caption.loc = 'bottom',<br>caption = "Simulation results for Scenario 1 as reported in Table II of \\citet{lefebvre2008}.",<br>label = 'origtab2Lefebvre', booktabs = TRUE, rowname = 
  col.just = c("l", rep("r", 5)), size = "small")
```
*Source code for replicating the simulation results for Scenario 3 in Lefebvre* et al. *(2008).*

```
trueA <- c(A_0 = -0.316, A_1 = -0.390)
nsims <- 10000; restab <- NULL
 runsim <- function(Lnames, DAGO) {<br>for (nsamp in c(300,1000,10000)) {<br>resSc <- runMSMsw(DAGO = DAGO, Lnames = Lnames, trueA = trueA, nsamp = nsamp, nsims = nsims)<br>restab <- rbind(restab, c(N = nsamp, resSc))<br>}
  restab
 }
Lnames <- c("LC1", "LC2", "LC3")
 covnm <- c("Confounder(s) only", rep("",2))
restab_1 <- cbind(covnm, runsim(Lnames, DAGO.sc3))
 # restab\_1 \leftarrow \text{rbind}(\text{restab\_1}, \text{as}.matrix(\text{left} \text{error1}([1:3, J]))<br>
Lnames <- c("L01", "L02", "L03", "LC1", "LC2", "L3")<br>
covnm <- c("Confounder(s) &", "risk factors", "")<br>
restab_2 <- cbind(covnm, runsim(Lnames, DAG0.sc3))
 # restab_2 <- rbind(restab_2, as.matrix(lefebvreT4[4:6,]))<br>Lnames <- c("UE1", "LE3", "LC1", "LC2", "LC3")<br>covnm <- c("Confounder(s) &", "LV5", "")<br>restab_3 <- cbind(covnm, runsim(Lnames, DAGO.sc3))
 # restab_3 <- rbind(restab_3, as.matrix(lefebvreT4[7:9,]))
Lnames <- c("LO1", "LO2", "LO3", "LE1", "LE2", "LE3", "LC1", "LC2", "LC3")
covnm <- c("Confounder(s),", "IVs & risk factors","")
 restab_4 <- cbind(covnm, runsim(Lnames, DAGO.sc3))<br># restab_4 <- chind(restab_4, as.matriz(lefebureT4[10:12,]))<br>Lnames <- c("LE1", "LE2", "LE3", "LC1")<br>covnm <- c("Mis-specified", rep("",2))<br>restab_5 <- cbind(covnm, runsim
 restab_6 <- cbind(covnm, runsim(Lnames, DAGO.sc3))
# restab_6 <- rbind(restab_6, as.matrix(lefebvreT4[16:18,]))
 restab <- rbind(restab_1, restab_2, restab_3, restab_4, restab_5, restab_6)<br>col1name <- "Covariates in $P(A|L)$"
colnames(restab)[1] <- col1name
 # restabwLef <- restab<br># save(list = "restabwLef", file = "vignette_dat/restabwLefSc3_all_1Ksims.Rdata");<br># restab <- restab[c(1:3, 7:9, 13:15, 19:21, 25:27, 31:33),]<br># restab <- restab", file = "vignette_dat/restabSc3_al
```

```
library("Hmisc")
load(file = "vignette_dat/restabSc3_all_1Ksims.Rdata");
 cat("\n")<br>latex(restab,file = "",where = "!htpb", caption.loc = 'bottom',<br>caption = "Replication of the simulation results from \\citet{lefebvre2008} for Scenario 3.",<br>label = 'tab4Lefebvre',booktabs = TRUE,rowname = NULL,
 cat("\n")<br>latex(lefebvreT4,file = "",where = "!htpb", caption.loc = 'bottom',<br>caption = "Simulation results for Scenario 3 as reported in Table IV of \\citet{lefebvre2008}.",<br>label = 'origtab4Lefebvre',booktabs = TRUE,rown
```
## **Affiliation:**

Firstname Lastname Affiliation Address, Country E-mail: [name@address](mailto:name@address) URL: <https://link/to/webpage/>